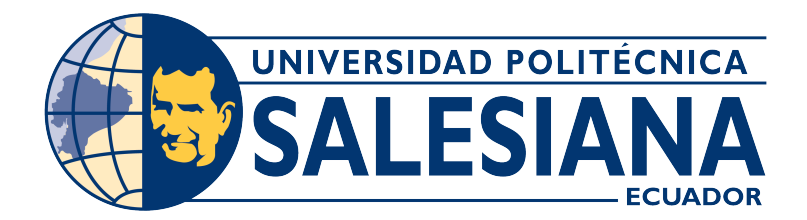

# UNIVERSIDAD POLITÉCNICA SALESIANA SEDE CUENCA CARRERA DE INGENIERÍA ELÉCTRICA

# DISEÑO DE UNA RED SMART METERING, BASADO EN ALGORITMOS GENÉTICOS, APLICADO A LA REGENERACIÓN URBANA DE LA CIUDAD DE LOJA

Trabajo de titulación previo a la obtención del titulo de Ingeniero Eléctrico.

# AUTOR: JHEYSON GEOVANNY SANMARTIN SARMIENTO TUTOR: ARTURO GEOVANNY PERALTA SEVILLA, Ph.D.

Cuenca - Ecuador

2022

# CERTIFICADO DE RESPONSABILIDAD Y AUTORÍA DEL TRABAJO DE TITULACIÓN

Yo, Jheyson Geovanny Sanmartin Sarmiento con documento de identificación  $N^{\Omega}$ 1104168503 manifiesto que:

Soy el autor y responsable del presente trabajo; y, autorizo a que sin fines de lucro la Universidad Politécnica Salesiana puede usar, difundir, reproducir o publicar de manera total o parcial el presente trabajo de titulación.

Cuenca, 28 de febrero del 2022

Atentamente

peufuif

Jheyson Geovanny Sanmartin Sarmiento 1104168503

# CERTIFICADO DE CESIÓN DE DERECHOS DE AUTOR DEL TRABAJO DE TITULACIÓN A LA UNIVERSIDAD POLITÉCNICA SALESIANA

Yo, Jheyson Geovanny Sanmartin Sarmiento con documento de identificación  $N^{\Omega}$ 1104168503 , expreso mi voluntad y por medio del presente documento cedo a la Universidad Politécnica Salesiana la titularidad sobre los derechos patrimoniales en virtud de que soy autor del Proyecto Técnico con Enfoque Investigativo: "Diseño de una Red Smart Metering, basado en Algoritmos Genéticos, aplicado a la Regeneración Urbana de la Ciudad de Loja", el cual a sido desarrollado para optar por el titulo de: Ingeniero Eléctrico, en la Universidad Politécnica Salesiana, quedando la Universidad facultada para ejercer plenamente los derechos cedidos anteriormente.

En concordancia con lo manifestado, suscribo este documento en el momento que hago la entrega del trabajo final en formato digital a la Biblioteca de la Universidad Politécnica Salesiana.

Cuenca, 28 de febrero del 2022 Atentamente

Jheyson Geovanny Sanmartin Sarmiento 1104168503

# CERTIFICADO DE DIRECCIÓN DEL TRABAJO DE TITULACIÓN

Yo, Arturo Geovanny Peralta Sevilla, con documento de identificación Nº 0102199072, docente de la Universidad Politécnica Salesiana, declaro que bajo mi tutoría fue desarrollado el trabajo de titulación: DISEÑO DE UNA RED SMART METERING, BASADO EN ALGORITMOS GENÉTICOS, APLICADO A LA REGENERACIÓN URBANA DE LA CIUDAD DE LOJA, realizado por Jheyson Geovanny Sanmartin Sarmiento con documento de identificación  $N^{\Omega}$  1104168503, obteniendo como resultado final e l t rabajo d e t itulación b ajo la opción de Proyecto Técnico con Enfoque Investigativo que cumple todos los requisitos determinados por la Universidad Politécnica Salesiana.

Cuenca, 28 de febrero del 2022

Atentamente

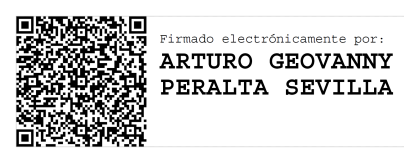

Arturo Geovanny Peralta Sevilla, Ph.D. 0102199072

# DEDICATORIA

 ${\mathcal A}$  mi madre, a Eddy, mi abuela y mi hermano... les cumplí.

### AGRADECIMIENTOS

Al concluir una etapa maravillosa de mi vida, quiero hacer extenso mi más sincero agradecimiento, a quienes hicieron posible este sueño, aquellos que me acompañaron en este largo trayecto y fueron mi inspiración, apoyo y fortaleza, esta mención en especial es para Dios, mi madre quien es el motor que impulsó mi crecimiento profesional, a Eddy, mi hermano Bryan, a mi abuelita por enseñarme que no hay imposibles en la vida cuando existen sueños más fuertes. Finalmente hago extenso mi agradecimiento a mis docentes y compañeros por compartir grandes momentos en este nuevo camino.

### RESUMEN

Esta tesis trata sobre la aplicación de un "Algoritmo Genético" (AG) en un sistema Smart Metering (SM) para la mejor ubicación de la "Unidad Concentradora de Datos" (UCD) en la "Regeneración Urbana de la Ciudad de Loja" (RUL), perteneciente a la zona 7 y operada por la "Empresa Eléctrica Regional del Sur S.A" (EERSSA). Se utiliza el [AG](#page-61-0) para la resolución de un problema NP-Complete (NPC) (Problemas que presentan complejidad computacional o combinatoria), que recurre a métodos estocásticos como "Montecarlo" (busca resolver problemas a través de variables aleatorias) o "Meta-Heurística" (MH)(se utiliza para resolver problemas computacionales complejos) y sobre la base de la resolución de problemas de "Set Covering Problem" (SCP) (busca minimizar la cantidad de elementos necesarios para cubrir una mayor superficie de trabajo aplicando un conjunto de restricciones). Se optimiza la función fitness para lograr una convergencia mas rápida, otorgando la aleatoriedad suficiente para no encaminar el [AG](#page-61-0) a máximos o mínimos locales de la solución, asegurando que la convergencia sea fortuita.

Palabras clave: Fitness, Montecarlo, Concentradores, Algoritmo Genético, Smart Metering, EERSSA, Meta-Heurística, Set Covering Problem, fitness.

## ABSTRACT

This thesis deals with the application of a "Genetic Algorithm" (GA) in a Smart Metering (SM) system for the best location of the "Data Concentration Unit" (DCU) in the "Urban Regeneration of the City of Loja" ( RUL), belonging to zone 7 and operated by "Empresa Eléctrica Regional del Sur SA" (EERSSA). The algorithm is used for solving an NP-Complete (NPC) problem (Problems that present computational or combinatorial complexity), which uses stochastic methods such as "Monte Carlo" (seeks to solve problems through random variables) or "Meta-Heuristics" (MH) (used to solve complex computational problems) and based on the resolution of "Set Covering Problem" (SCP) problems (seeks to minimize the number of elements needed to cover a larger work surface applying a set of constraints). The fitness function is optimized to achieve a faster convergence, granting enough randomness not to walk the algorithm to local maximum or minimum of the solution, ensuring that the convergence is fortuitous.

Keywords: Montecarlo, data concentrator unit, Genetic Algorithm, Smart Metering, EERSSA, Meta-Heuristics, Set Covering Problem, fitness, randomness.

# ´INDICE

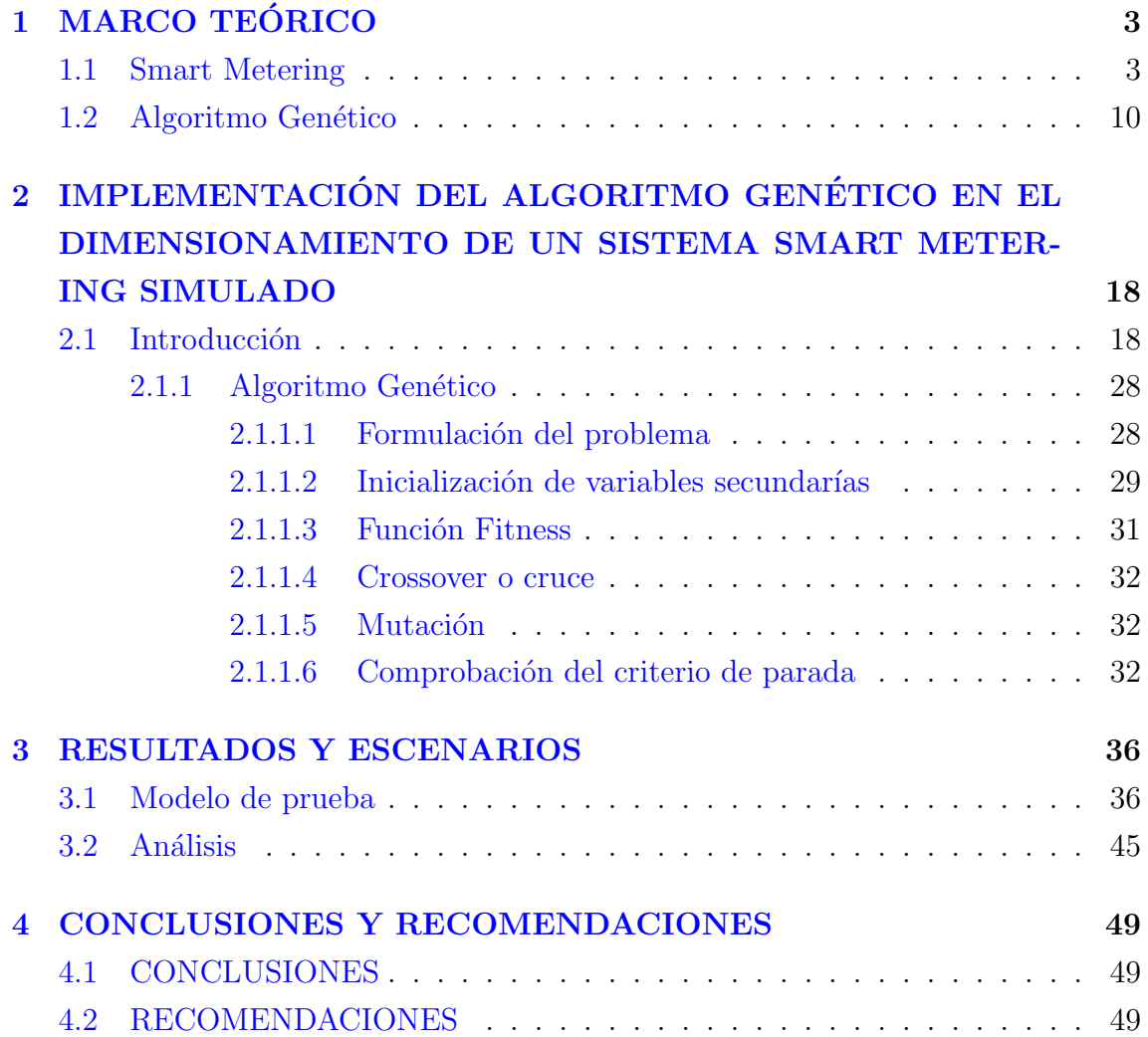

# ÍNDICE DE FIGURAS

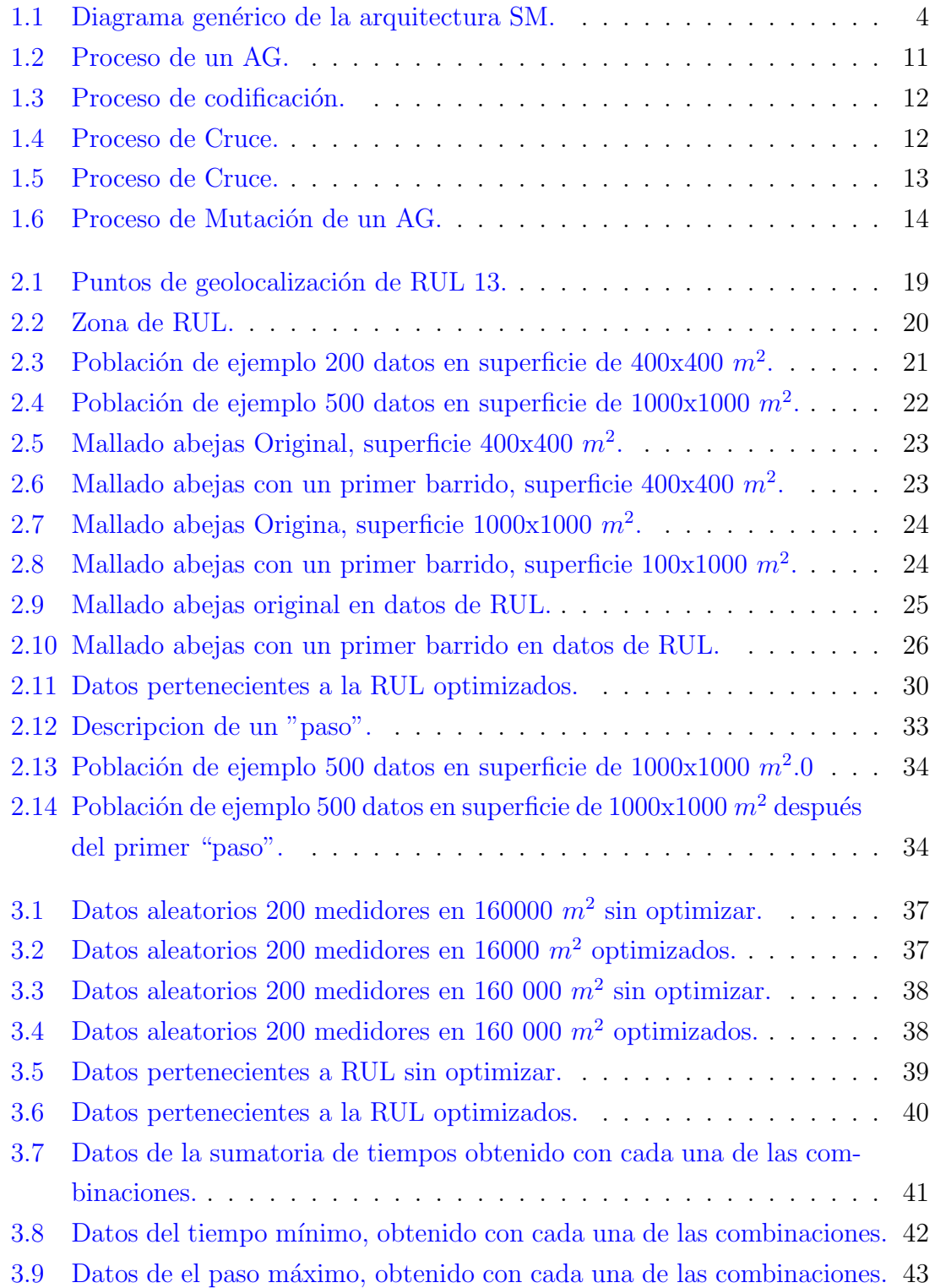

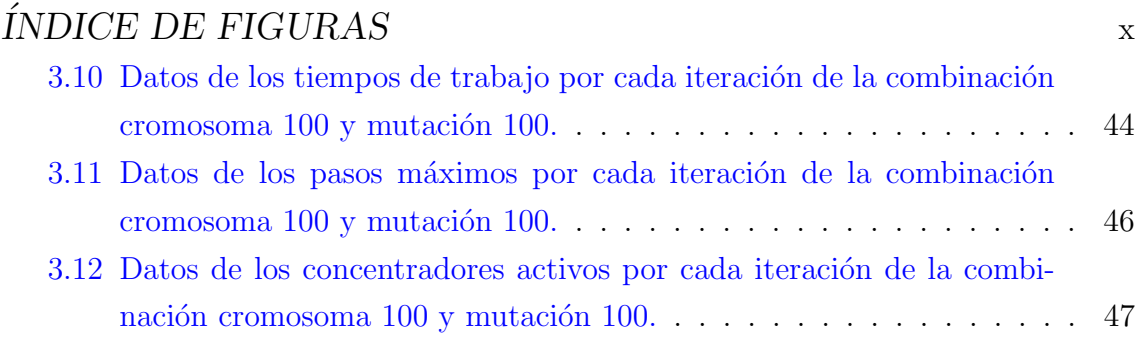

# ´ Indice de tablas

2.1 Tabla de datos tomados en simulación. Fuente: Autor . . . . . . . . . 27

# **INTRODUCCIÓN**

#### Justificación

La introducción de nuevas tecnologías como el 4G, 5G y el internet de las cosas supone un gran avance en cuanto a la facilidad de tener acceso, manejar y procesar información en tiempo real, esto supone un aliciente para las empresas que manejan la energía al tener que proveer a sus clientes información actualizada y de primera mano. En cuanto a esto y debido a la dificultad que supone la obtención, carga y manejo de datos de los sistemas de medición (la recolección se hace manualmente y tarda alrededor de 20 d´ıas en llegar a los organismos de factura de la [EERSSA,](#page-61-3) no se puede realizar la facturación hasta que se obtenga el total de las mediciones de los abonados, con los consiguientes retrasos y molestias hacia los clientes. Se plantea el aplicar un sistema de medición [SM](#page-61-1) con el fin de satisfacer esta necesidad haciendo uso de un [AG](#page-61-0) para optimizar la localización de la  $UCD$  y/o repetidores.

Debido a la importancia que tiene la ubicación de la [UCD](#page-61-4) en los sistemas [SM](#page-61-1) se busca encontrar lugares factibles mediante el uso de técnicas de optimización, para esto, se aplican diferentes métodos, como: se utiliza  $AG$ , en [\[1\]](#page-62-0), para la colocación de la [UCD](#page-61-4) en sistemas de comunicación de energía inteligente basados en [SM,](#page-61-1) se presenta, en  $[2]$ , [AG](#page-61-0) para la mejor ubicación de un conjunto de cambiadores de fase, en [\[3\]](#page-62-2) se realiza un estudio para la ubicación del centro de distribución utilizando un [AG](#page-61-0) combinado con un m´etodo de recocido simulado, en [\[4\]](#page-62-3) se utiliza un [AG](#page-61-0) para la ubicación multiobjetivo de reguladores automáticos de voltaje en una red de distribución radial, se utiliza, en  $[5]$ , un [AG](#page-61-0) para la colocación óptima de unidades de medición fasorial en la red Argelina, un método para la colocación de los [UCD](#page-61-4) basados en [AG](#page-61-0) se utiliza en  $[6]$ , un enfoque multimétrico utilizando AG como algoritmo de optimización para obtener un enfoque de entrega de datos confiable en redes inteligentes se utiliza en [\[7\]](#page-62-6), etc.

### Objetivos

### Objetivo General

 $\bullet$  Estudiar la capacidad que tienen los [AG](#page-61-0) para localizar la mejor ubicación física de [UCD](#page-61-4) o repetidores en [SM.](#page-61-1)

#### Objetivos Específicos

- Analizar el estado del arte de soluciones propuestas con respecto a la mejor ubicación de [UCD](#page-61-4) para [SM.](#page-61-1)
- Implementar un [AG](#page-61-0) para la ubicación de [UCD](#page-61-4) en una red de [SM.](#page-61-1)
- Aplicar el [AG](#page-61-0) propuesto en el despliegue de [SM](#page-61-1) en un sector del área de [RUL.](#page-61-2)

Esta tesis trata sobre la utilización de un [AG](#page-61-0) para la resolución de un problema [NPC,](#page-61-5) que recurre a métodos estocásticos como "Montecarlo" o [MH](#page-61-6) y sobre la base de la resolución de problemas [SCP](#page-61-7) para encontrar la mejor ubicación de [UCD](#page-61-4) en la [RUL.](#page-61-2)

En el capítulo 1 se introducen los conceptos básicos sobre [SM,](#page-61-1) los sistemas de [AMI,](#page-61-8) y el [AG.](#page-61-0)

En el capítulo 2 se explican los programas que forman parte del  $AG$ ; La carga de datos, la creación de datos aleatorios, el mallado y su primer filtro y la descripción del [AG](#page-61-0) en un apartado.

En el capítulo 3 se muestran los resultados y escenarios.

En el capítulo 4 se dan las conclusiones y recomendaciones para disminuir el tiempo de calculo.

# <span id="page-14-0"></span>CAPÍTULO 1

# MARCO TEÓRICO

### <span id="page-14-1"></span>1.1 Smart Metering

[SM](#page-61-1) es un potente elemento de medición, parte clave de las infraestructuras de Smart Grid (SG), que nos permite controlar: el consumo de un abonado, el monitoreo de sus costumbres energéticas e incidencias locales de la red y el usuario, facilitando la facturación, además proporciona información de la red a los servicios de control facilitando así la actuación en caso de un incidente. [SM](#page-61-1) supone un adelanto ya que facilita la comunicación bidireccional (CB) y el almacenamiento de datos, su utilización y transmisión garantiza la seguridad y el acceso a los datos tanto al cliente como a la empresa suministradora. Todo esto cumpliendo con los estándares internacionales más exigentes en cuanto a su construcción, bajo consumo de energía, seguridad y eficiencia  $[8][9][10][11][12][13][14]$  $[8][9][10][11][12][13][14]$  $[8][9][10][11][12][13][14]$  $[8][9][10][11][12][13][14]$  $[8][9][10][11][12][13][14]$  $[8][9][10][11][12][13][14]$  $[8][9][10][11][12][13][14]$ .

La infraestructura de [SM,](#page-61-1) tal como se muestra en la Figura [1.1,](#page-15-0) se compone de: un sistema de medición avanzado, una [UCD,](#page-61-4) un servidor (que puede estar en la misma localización del sistema de facturación o en otro lugar) y un sistema de facturación y control [\[15,](#page-63-7) [16\]](#page-63-8). Esta tecnología de [SM](#page-61-1) permite la [CB](#page-61-9) utilizando el sistema de medición avanzada de manera que se consigue una mayor exactitud en las lecturas [\[9\]](#page-63-1) [\[10\]](#page-63-2) [\[17\]](#page-63-9), adaptando la frecuencia del registro de datos a intervalos de tiempo que oscilan entre algunos segundos y varios minutos. La comunicación entre los sistemas de medición avanzado y la unidad de control, que puede estar hasta a cientos de kilómetros, puede ser con medios guiados como son: el cableado de la red eléctrica, fibra óptica, red ethernet o por medios inalámbricos utilizando radio, teléfono, redes de área local o industrial o el sistema de comunicación Zigbee  $[18, 19]$  $[18, 19]$  $[18, 19]$ . La fiabilidad de esta información permite a las empresas de distribución ofrecer al abonado una alimentación más fiable y estable  $[12]$   $[20]$   $[21]$   $[22]$ .

<span id="page-15-0"></span>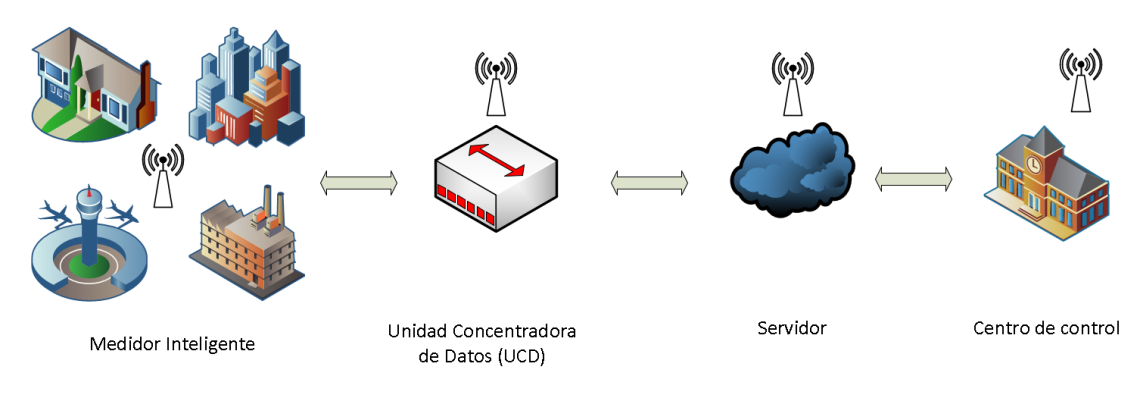

Figura 1.1: Diagrama genérico de la arquitectura [SM.](#page-61-1)

[SG](#page-61-10) utiliza [AMI](#page-61-8) para el control en tiempo real y el intercambio de información con el medidor  $[9]$   $[15]$   $[21]$   $[22]$ . La modularización del [SM](#page-61-1) es posiblemente una de sus mejores características ya que permite diseñar un medidor para cada uno de los clientes diferenciando lo dom´estico, comercial, industrial y las aplicaciones especiales  $[10]$  [\[20\]](#page-64-2). Contienen una memoria interna programable que facilita su configuración y almacenamiento de datos, además, permite la generación distribuida facilitando así la contribución privada de energías alternativas sin tener que aumentar equipos para el control, ayudando a la estabilidad del sistema y disminuyendo la contaminación [\[11\]](#page-63-3) [\[20\]](#page-64-2)[\[21\]](#page-64-3)[\[23\]](#page-64-5)[\[24\]](#page-64-6) [\[25\]](#page-64-7). Su alta fiabilidad permite usarlos como sensores de red ya que detectan cualquier fluctuación en la línea de entrada como en la línea de salida [\[12\]](#page-63-4).

La tecnología de [SM](#page-61-1) se originó como una solución a la necesidad de lectura de medidores más efectiva, denominándola como tecnología de lectura electrónica de medidores (EMR), desarrollada en primera instancia para los consumidores indus-triales [\[23\]](#page-64-5). La [SM](#page-61-1) propone una medición más eficiente y un mayor control de los sistemas de energía facilitado así la generación distribuida renovable  $[8][16]$  $[8][16]$ . La [SM](#page-61-1) tiene una arquitectura de comunicación accesible, simplificada y fácil de entender aun cuando permite una amplia gama de protocolos y estándares de comunicación [\[23\]](#page-64-5)  $[14]$ , por ejemplo:

• "IEEE 802.15.4-2011 - Est´andar IEEE para redes de ´area local y metropolitana - Parte 15.4: Redes de ´area personal inal´ambricas de baja velocidad (LR-WPAN)". – Define las especificaciones de la capa física (PHY) y la subcapa de control de acceso al medio (MAC) para la interconectividad inalámbrica de ultra baja complejidad, ultra bajo coste, ultra bajo consumo de energía y bajas tasas de datos en dispositivos que operan normalmente en el espacio operativo personal y entra las bandas sin licencia de: 868-868,6 MHz, 902-928 MHz y 2400-2483,5 MHz. La tasa de transferencia es de hasta 250 kb/s, para intentar satisfacer un conjunto de aplicaciones escalando a las necesidades de sensores y automatización para comunicaciones inalámbricas con una precisión de hasta 1 m [\[14\]](#page-63-6) [\[22\]](#page-64-4) [\[25\]](#page-64-7) [\[26\]](#page-64-8).

- "IEEE 1377-2012- Estándar IEEE para la capa de aplicación del protocolo de comunicación de medición de la industria de servicios públicos (tablas de datos de dispositivos finales). –El est´andar proporciona a la industria de servicios públicos y los sistemas [AMI](#page-61-8) un entorno "plug and play" inter operable, mediante el uso de tablas de codificación entre los dispositivos finales y las empresas de control (capa de codificación). El estándar proporciona únicamente una estructura de datos para el transporte de los mismos mas no para su almacenamiento en el dispositivo final, no define criterios de diseño del dispositivo o el idioma. También proporciona tablas para la configuración y administración de red. EL est´andar tiene como fin proporcionar un modelo de transporte de datos "uniforme, estructurado y adaptativo", de modo que los dispositivos finales y auxiliares puedan operar en un entorno de [AMI](#page-61-8) empresarial. [\[11\]](#page-63-3) [\[22\]](#page-64-4)  $[27]$ ".
- "RFC 3394- Algoritmo de ajuste de clave de estándar de cifrado avanzado (AES)". – Se utiliza, casi, en exclusiva en los Estados Unidos de Norte Am´erica (EEUU) para cifrar y encapsular de forma segura claves de texto y gestionarlas con prudencia arquitectónica con un gestor de claves [\[11\]](#page-63-3).
- "ANSI C12. Paquete de medidor de red inteligente". El estándar Estadounidense proporciona orientación y requisitos sobre la medición eléctrica, tablas de datos del dispositivo, tablas para la interfaz del medidor con las redes de comunicación de datos y los puertos ópticos. El estándar esta diseñado como referencia para todas aquellas empresas de servicios p´ublicos, fabricantes y organismos reguladores que estén interesados en la Medición Eléctrica [\[11\]](#page-63-3) [\[28\]](#page-65-1).
	- "ANSI  $C12.18.$  El estándar se encarga de las comunicaciones por puerto óptico y el estándar PSEM para la medición".
	- "ANSI  $C12.19.$  Es el estándar para tablas de datos de medición y comunicación en dispositivos finales de la industria de servicios públicos. No define idioma, criterios de diseño, construcción o el formato de almacenamiento en el dispositivo final".
	- "ANSI  $C12.21.$  El estándar detalla los criterios necesarios para la comunicación entre dispositivos, Medidor-cliente, a través de un modem conectado a la red telefónica".

"ANSI C12.22. – Es el estándar para la interfaz con redes de comunicación de datos, cuya intención es mejorar la interoperabilidad entre dispositivos finales".

- "ITU-T G.9904. Estándar NB-PLC para aplicaciones avanzadas de medición, control de red y monitoreo de activos" [\[24\]](#page-64-6).
- "UCA 2.0. Estándar diseñado principalmente para la comunicación en subestaciones. Uca 2.0 es un est´andar que proporciona interoperabilidad entre 2 equipos de control y monitoreo adem´as de conectividad entre 2 bases de datos. Introduce perfiles y protocolos para una variedad de medios, incluidas redes de área local, radios, cables de fibra óptica y teléfonos; proporciona orientación sobre el uso del Protocolo de Internet en un entorno UCA" [\[23\]](#page-64-5).
- "IEC 62051. Se utiliza para el intercambio de datos entre y con equipos de medición, lectura de medidores, control de tarifas, carga de datos usando DLMS/COSEM y el control desde las oficinas centrales" [\[11\]](#page-63-3).
- "IEC 62056. Se utiliza para el intercambio de datos sobre los casos de uso de [SM](#page-61-1) y sobre arquitecturas compatibles con los estándares IEC 62056 DLMS/COSEM que específicamente trabajan sobre el intercambio de datos de medidores eléctricos"  $\lceil 11 \rceil$ .
- "IEC 62351. Se utiliza para la gestión del sistemas de energía y comunicación, relacionada con la con la seguridad de datos y las comunicaciones"  $[11]$ , está conformado por:

"IEC  $62351-1$  — Introducción a la norma".

"IEC  $62351-2$  — Glosario de términos".

- "IEC 62351-3 : seguridad para cualquier perfil, incluido TCP/IP".
- "IEC 62351-4 : seguridad para cualquier perfil, incluido MMS (p. ej., IEC 60870-6 basado en ICCP , IEC 61850 , etc.)".
- "IEC 62351-5 : seguridad para cualquier perfil, incluido IEC 60870-5 (p. ej., derivado de DNP3 )".
- "IEC  $62351-6$  Seguridad para perfiles IEC  $61850$ ".
- "IEC  $62351-7$  Seguridad a través de la gestión de redes y sistemas".

"IEC 62351-8 — Control de acceso basado en roles".

"IEC  $62351-9$  — Gestión de claves".

"IEC  $62351-10$  — Arquitectura de seguridad".

"IEC  $62351-11$  — Seguridad para archivos XML".

- "IEC 61850. Estándar diseñado para la capa de aplicación en subestaciones [\[23\]](#page-64-5). Define un modelo de lenguaje unificado con jerarquía de nombres y estructura de datos específica para cada dispositivo evitando incompatibilidades y conversiones extra de formatos. El formato está diseñado para cumplir con todos los m´ınimos de los sistemas automatizados en cuanto a los requisitos de tiempo y disponibilidad, as´ı como ayuda a automatizar y configurar tareas en un proceso ingenieril [\[29\]](#page-65-2). IEC 61850 consta de las siguientes partes":
	- "IEC 61850-1: Introducción y descripción general".

"IEC 61850-2: Glosario".

- "IEC 61850-3: Requisitos generales".
- "IEC 61850-4: Gestión de sistemas y provectos Ed.2".
- "IEC 61850-5: Requisitos de comunicación para funciones y modelos de dispositivos".
- "IEC 61850-6: Lenguaje de configuración para comunicación en subestaciones eléctricas relacionado con IEDs - Ed.2".
- "IEC 61850-7: Estructura básica de comunicación para subestaciones y equipos de alimentación".
- "IEC 61850-7-1: Principios y modelos Ed.2".
- "IEC 61850-7-2: Interfaz de servicio de comunicación abstracta (ACSI) -Ed.2".
- "IEC 61850-7-3: Clases de datos comunes Ed.2".
- "IEC 61850-7-4: Clases de nodos lógicos compatibles y clases de datos -Ed.2".
- "IEC 61850-7-10: Redes y sistemas de comunicación en la automatización de servicios públicos de energía. Requisitos para el acceso estructurado y basado en la web a los modelos de información IEC 61850".
- "IEC 61850-8: Mapeo de servicios de comunicación específicos (SCSM)".
- "IEC 61850-8-1: Asignaciones a MMS (ISO/IEC9506-1 e ISO/IEC 9506-2) Ed.2".
- "IEC 61850-9: Mapeo de servicios de comunicación específicos ( $SCSM$ )".
- "IEC 61850-9-1: Valores muestreados a través de un enlace punto a punto multipunto unidireccional en serie".
- "IEC 61850-9-2: Valores muestreados sobre ISO/IEC 802-3 Ed.2".

"IEC 61850-9-3: Perfil de protocolo de tiempo de precisión para la automatización de servicios públicos de energía (IEEE C37.238-2011)".

"IEC 61850-10: Pruebas de conformidad".

- "PLC IEC 61334. Este estándar se utiliza para la distribución mediante sistemas portadores de líneas, muy confiable para los sistemas de comunicación de líneas eléctricas. Es un estándar que define varios sistemas de PLC de banda estrecha, debido a su ancho de frecuencia (en Europa 3.0-148.5KHz), potencia es idóneo para la comunicación  $TCP/IP$  [\[23\]](#page-64-5). Estas son las partes que lo conforman":
	- "IEC TR 61334-1-1:1995 Consideraciones generales: arquitectura del sistema de automatización de distribución".
	- "IEC TR 61334-1-2:1997 Consideraciones generales: guía para la especificación".
	- "IEC TR 61334-1-4:1995 Consideraciones generales: identificación de los parámetros de transmisión de datos relacionados con las redes de distribución de media y baja tensión".
	- "IEC 61334-3-1:1998 Requisitos de señalización de red: bandas de frecuencia y niveles de salida".
	- "IEC 61334-3-21:1996 Requisitos de señalización de red: dispositivo de acoplamiento capacitivo aislado de fase a fase de media tensión".
	- "IEC 61334-3-22:2001 Requisitos de señalización de red: dispositivos de acoplamiento intrusivo fase a tierra y pantalla a tierra de MT".
	- "IEC  $61334-4-1:1996$  Protocolos de comunicación de datos Modelo de referencia del sistema de comunicación".
	- "IEC 61334-4-32:1996 Protocolos de comunicación de datos Sección 32: Capa de enlace de datos – Control de enlace lógico  $(\text{LLC})$ ".
	- "IEC  $61334-4-33:1998$  Protocolos de comunicación de datos Capa de enlace  $de datos - Protocolo orientado a la conexión"$ .
	- "IEC 61334-4-41:1996 Protocolos de comunicación de datos Protocolos de  $a$ plicación – Especificación de mensaje de línea de distribución".
	- "IEC  $61334-4-42:1996$  Protocolos de comunicación de datos Protocolos de aplicación – Capa de aplicación".
	- "IEC 61334-4-61:1998 Protocolos de comunicación de datos Capa de red Protocolo sin conexión".
	- "IEC  $61334-4-511:2000$  Protocolos de comunicación de datos Gestión de sistemas – Protocolo CIASE".
- "IEC 61334-4-512:2001 Protocolos de comunicación de datos. Gestión del sistema mediante el perfil 61334-5-1. Base de información de gestión  $(MIB)$ ".
- "IEC 61334-5-1:2001 Perfiles de capa inferior: el perfil de modulación por desplazamiento de frecuencia extendida (S-FSK)".
- "IEC TS 61334-5-2:1998 Perfiles de capa inferior: perfil de modulación por desplazamiento de frecuencia (FSK)".
- "IEC TS 61334-5-3:2001 Perfiles de capa inferior: perfil de banda ancha adaptable de espectro ensanchado (SS-AW)".
- "IEC TS 61334-5-4:2001 Perfiles de capa inferior: perfil de modulación multiportadora (MCM)".
- "IEC TS 61334-5-5:2001 Perfiles de capa inferior Espectro ensanchado Perfil de salto rápido de frecuencia (SS-FFH)".

"Regla de codificación IEC 61334-6:2000 A-XDR".

- "Smart Message Language -SML (Proyecto SYM 2). Estándar de adquisición de datos y parametrización en dispositivos integrados de baja potencia" [\[23\]](#page-64-5).
- "M-bus (en 13757). Es un estándar Europeo para la interacción remota de con los medidores de servicios, su enfoque principal está en dispositivos integrados de baja potencia y tiene especificación complementaria para la medición de la energía".  $[23]$ .

Algunas de las prestaciones que nos brinda son las siguientes:[\[8\]](#page-63-0) [\[9\]](#page-63-1) [\[10\]](#page-63-2) [\[11\]](#page-63-3) [\[12\]](#page-63-4) [\[17\]](#page-63-9) [\[19\]](#page-64-1) [\[22\]](#page-64-4) [\[30\]](#page-65-3).

• [CB.](#page-61-9)

- $\bullet$  Medición y facturación regular, precisa y automáticas.
- Detección, diagnóstico y corrección de fallas más eficiente.
- Almacenamiento y gestión de datos de forma remota, en tiempo real y en cualquier dispositivo.
- $\bullet$  Detección y control de pérdidas no técnicas.
- Gestión del lado de la demanda.
- Mejoramiento de la calidad del servicio.
- Mejoramiento de la calidad del servicio.
- Ajuste de precios como respuesta a la demanda.
- Disminución de la contaminación al controlar mejor la generación.
- Cambio de papel del consumidor de un elemento pasivo a un elemento activo capaz de suministrar energía.
- Mayor control de la red al detectar las fallas con prontitud y así aumentar la calidad de la energía.
- Mejora de la seguridad cibernética de [SM.](#page-61-1)
- Reducción de los picos de demanda.

Quizá entre las desventajas mas evidentes este el poco interés que a generado la tecnología debido a su elevado coste inicial, lo que a provocado una falta de evaluaciones que den a conocer los beneficios que nos presenta la aplicación, otro de los mayores inconvenientes es la falta de redes de comunicación inteligentes extendidas [\[10\]](#page-63-2), la saturación de las redes de comunicación y los anchos de banda.[\[5\]](#page-62-4) [\[6\]](#page-62-5) [\[31\]](#page-65-4).

# <span id="page-21-0"></span>1.2 Algoritmo Genético

El [AG](#page-61-0) se puede definir como un método de búsqueda global de probabilidad, auto adaptativa, para resolver problemas de optimización, se basa en la teoría de selección genética de Darwin, sin embargo, forma parte de un área de cómputo más grande que se denomina como computo evolutivo. El [AG](#page-61-0) toma población y mediante codificación genética aleatoria mezcla los genes de dos individuos (padres), para obtener un tercero (hijo), repite este proceso tantas veces como se programe, muta los genes deseados y elimina a aquellos de la población inicial que ya se usaron y a los "hijos" que no cumplen este objetivo. La Figura [1.2](#page-22-0) muestra un ejemplo básico del proceso que se realiza [\[2\]](#page-62-1) [\[3\]](#page-62-2) [\[5\]](#page-62-4) [\[6\]](#page-62-5) [\[31\]](#page-65-4) [\[32\]](#page-65-5) [\[33\]](#page-65-6).

Tiene III operadores principales que ayudan en el proceso:

 $\bullet$  La selección o codificación del cromosoma (CR). – Se toma un elemento al azar y se codifica como un elemento binario, este puede tener el tamaño que se necesite dando como valor de  $I$  a aquellas características que se crea buenas

<span id="page-22-0"></span>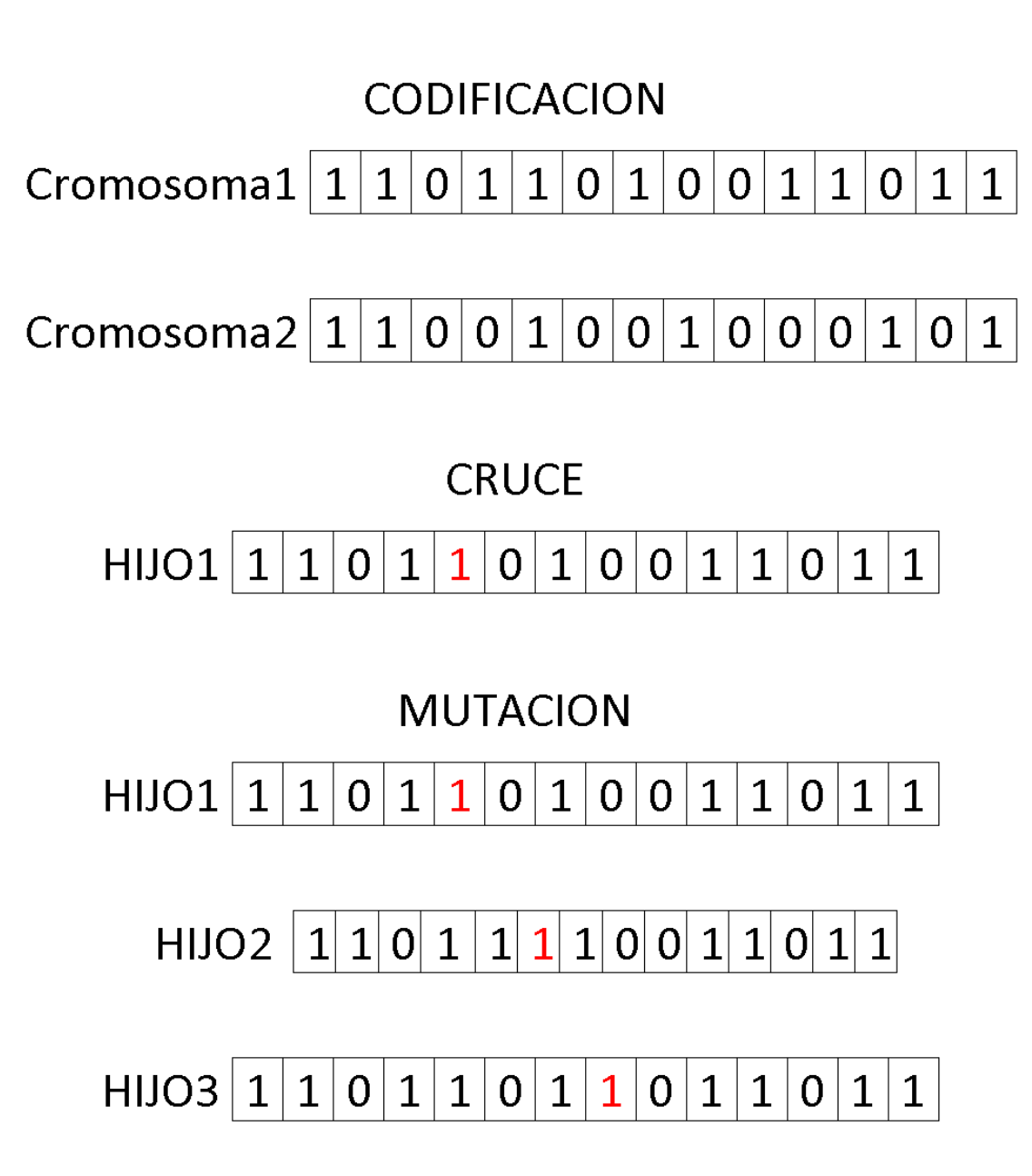

Figura 1.2: Proceso de un [AG.](#page-61-0)

#### <span id="page-23-0"></span>Cromosoma1  $\mathbf 1$  $\mathbf 1$  $\overline{0}$ 1 1  $\mathbf 1$ 1 1 1  $\mathbf 0$  $\overline{0}$  $\Omega$ 0 1

Figura 1.3: Proceso de codificación.

<span id="page-23-1"></span>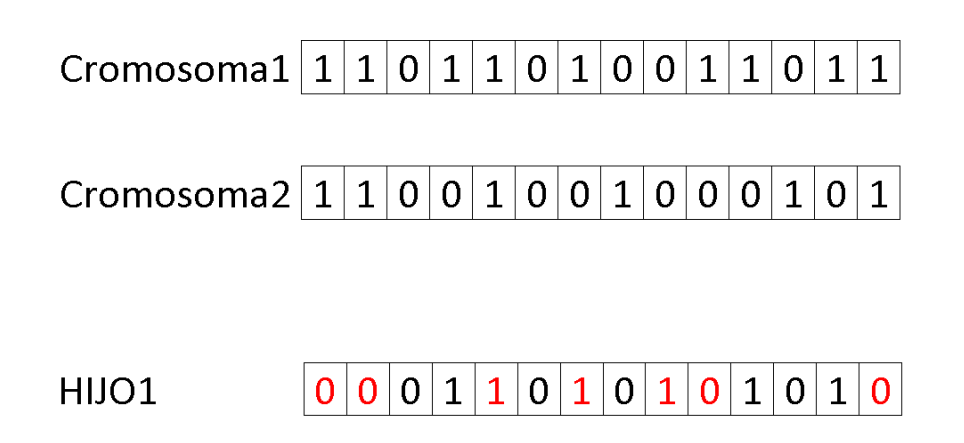

Figura 1.4: Proceso de Cruce.

y 0 aquellas no deseadas y que estén presentes en la población [\[2\]](#page-62-1) [\[3\]](#page-62-2) [\[5\]](#page-62-4) [\[31\]](#page-65-4)  $[32]$ . La Figura [1.3](#page-23-0) muestra un ejemplo de la codificación de un elemento.

- $\bullet$  El cruce. es la creación de la nueva descendencia, quien tendrá características de los  $CR$  "padres". El Proceso es simple, se trata de la creación de un nuevo individuo con características propias y otras heredadas tanto de uno como de otro al azar para mantener la aleatoriedad y as´ı evitar la convergencia programada. La Figura [1.4](#page-23-1) muestra el proceso con los rasgos heredados y los propios [\[2\]](#page-62-1) [\[3\]](#page-62-2) [\[5\]](#page-62-4) [\[31\]](#page-65-4) [\[32\]](#page-65-5).
- $\bullet$  La mutación. Después del cruce el siguiente paso es la mutación, la cual es deliberada para evitar la convergencia programada a un óptimo local del problema, eliminando parte de la población de [CR](#page-61-11) e hijos, para mantener el numero ini-cial de población. La Figura [1.5](#page-24-0) muestra la mutación desde los padres hasta los hijos que se a generado [\[2\]](#page-62-1) [\[3\]](#page-62-2) [\[5\]](#page-62-4) [\[31\]](#page-65-4) [\[32\]](#page-65-5).

Este [AG](#page-61-0) es más efectivo en búsqueda de datos grandes y desorganizados, problemas complejos con y sin restricciones, con fines de aprendizaje automático y opti-mización de problemas, problemas de búsqueda de máximos y mínimos, etc. El [AG](#page-61-0) se utiliza para resolver problemas [NPC](#page-61-5) de [MH.](#page-61-6) Los [AG](#page-61-0) se usan para optimización con objetos m´ultiples y que tengan una cantidad considerable de soluciones, en solu-ciones únicas el [AG](#page-61-0) falla al dar la solución única, el AG da como resultado una de

<span id="page-24-0"></span>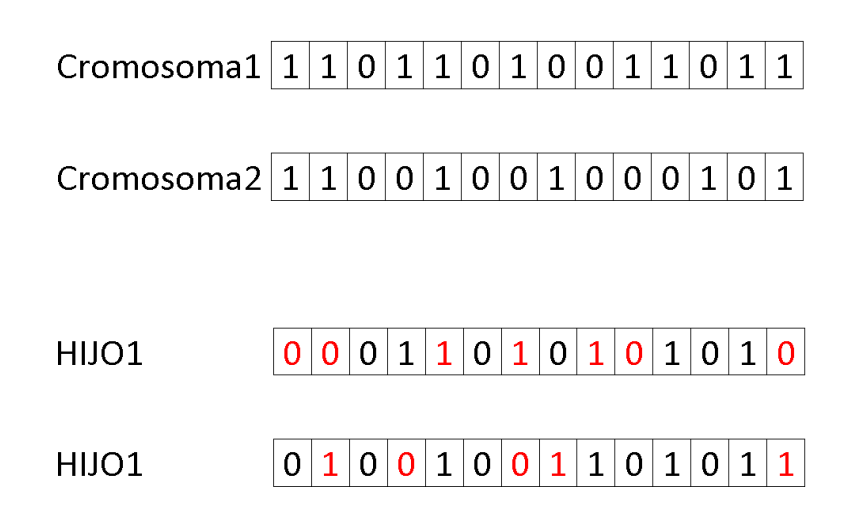

Figura 1.5: Proceso de Cruce.

las posibles soluciones y siempre una de las más óptimas. [\[7\]](#page-62-6) [\[3\]](#page-62-2) [\[33\]](#page-65-6).

Los [AG](#page-61-0) de manera general trabajan con un esquema como el que se presenta en la Figura [1.6:](#page-25-0) [\[2\]](#page-62-1) [\[6\]](#page-62-5) [\[31\]](#page-65-4) [\[32\]](#page-65-5).

- 1. Inicio. Se toma la muestra de la población con la que va a trabajar.
- 2. Codificación. Codifican los valores de los individuos.
- 3. Generación de la población inicial. Se genera una primera población de hijos y padres hasta llegar al máximo requerido.
- 4. Selección. Se hace una selección de individuos para empezar a aumentar la población hasta un valor predeterminado.
- 5. Cruce. Se hace el cruce de individuos
- 6. Mutación. Se obtiene una población mutada y se elimina los individuos menos aptos.
- 7. ¿Criterio de finalización alcanzado?  $. -$  Se comprueba que se alcanzo o no el criterio buscado. Si es así se termina y en caso que no se repite desde el paso 4.

Algunas de las aplicaciones en las que se utiliza son:

• Planificación de trayectoria del robot basada en sensores [\[32\]](#page-65-5).

<span id="page-25-0"></span>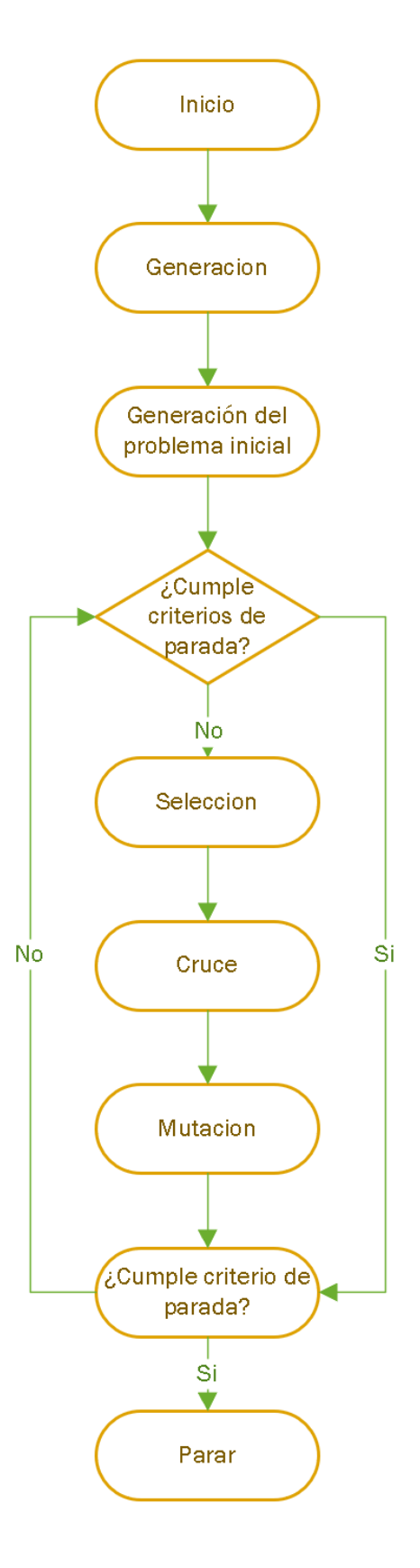

Figura 1.6: Proceso de Mutación de un [AG.](#page-61-0)

- Procesamiento de imagen [\[32\]](#page-65-5).
- Juegos  $[32]$ .
- Sistemas de tiempo real[\[32\]](#page-65-5).
- Programación de la tienda de trabajo [\[32\]](#page-65-5).
- Protocolo de enrutamiento de red [\[7\]](#page-62-6) [\[31\]](#page-65-4).
- $\bullet$  Minería de datos [\[31\]](#page-65-4).
- Juegos de computadora [\[31\]](#page-65-4).
- Ubicación de centros de distribución  $[34]$   $[35]$ .
- $\bullet$  Ubicación de equipos de medición en la red eléctrica [\[34\]](#page-65-7) [\[35\]](#page-65-8).
- Reducción de perdidas y restricciones de voltaje $[36]$ .
- $\bullet$  Detectar y corregir errores de topología en registros [\[36\]](#page-65-9).
- Elección óptima del medidor en la estimación del estado de la cuadricula de distribución [\[36\]](#page-65-9).
- $\bullet$  Selección de rutas en MANET para aplicación de [SG](#page-61-10) [\[35\]](#page-65-8).

Los [AG](#page-61-0) forman parte de un grupo de algoritmos denominados de cómputo evolutivo, todos buscan la optimización para las diferentes áreas basándose en el mismo precepto, obtener una de las mejores soluciones factibles que proporcione el sistema, alguno de los algoritmos son:[\[1\]](#page-62-0) [\[3\]](#page-62-2) [\[4\]](#page-62-3) [\[7\]](#page-62-6) [\[31\]](#page-65-4) [\[32\]](#page-65-5) [\[33\]](#page-65-6)

- $\bullet$  Algoritmo de Dijkstra. También llamado "algoritmo de caminos mínimos", se sintetiza en el concepto de buscar el camino mas corto. Este algoritmo explorara cada uno de los caminos hasta encontrar el mas corto para ir del punto A al punto B, una vez alcanzado este fin se detiene [\[31\]](#page-65-4).
- $\bullet$  Algoritmo de Recocido. Se trata de un algoritmo de búsqueda [MH](#page-61-6) que sirve principalmente en problemas de optimización global .El algoritmo de recocido simulado tiene sólidas capacidades de búsqueda local y puede evitar el bloqueo en la solución óptima local, pero no es adecuado para encontrar la solución óptima en el espacio de análisis global [\[3\]](#page-62-2).
- Algoritmo Genético Codificación Real (RCGA) . En Algoritmo genético codificación real, las variables de decisión se usan sin codificación de manera que se genera una estructura similar a un cromosoma. Los cromosomas representan soluciones y las poblaciones son soluciones de dichas soluciones. Usar Algoritmo Genético Codificación Real para tratar espacios de búsqueda contiguos es muy fácil y las representaciones de la solución son muy cercanas a las representaciones naturales de problemas reales [\[33\]](#page-65-6).
- Algoritmo genético evaluado por vectores (VEGA).  $-$  La idea principal de este algoritmo es dividir la población en subpoblaciones, (de igual tamaño), cada una de ellos tiene el objetivo de encontrar una unica solución, lo que le da a cada objetivo un proceso independiente para elegir al mejor hijo, independi-entemente de las demás subpoblaciones [\[33\]](#page-65-6).
- Optimización de enjambre de partículas (PSO). Es uno de los métodos que utiliza [MH](#page-61-6) para encontrar mínimos o máximos globales. El método de optimización de enjambre de partículas trata de imitar el comportamiento social de un enjambre o parvada de aves o peces, en el que el comportamiento de cada individuo depende el comportamiento del grupo [\[7\]](#page-62-6) [\[37\]](#page-66-0).
- Optimización de colonias de hormigas  $(ACO)$ . Es un método que utiliza [MH](#page-61-6) para la resolución de problemas combinatorios complejos, inspirado en el comportamiento de las hormigas, en la naturaleza, a la hora de buscar comida. En la naturaleza [\[7\]](#page-62-6).

Algunas de las ventajas que tiene el [AG](#page-61-0) son:

- No necesita información de base  $[31]$ .
- Es un método más completo y óptimo  $[31]$ .
- Posee capacidades bien alineadas [\[5\]](#page-62-4) [\[31\]](#page-65-4).
- Ofrece las mejores soluciones para problemas de objetivo múltiple en lugar de dar una sola [\[2\]](#page-62-1) [\[5\]](#page-62-4) [\[31\]](#page-65-4).
- Mientras mayor el numero de datos y más desorganizados estén, el [AG](#page-61-0) trabaja de mejor manera [\[2\]](#page-62-1) [\[31\]](#page-65-4).
- Resuelve problemas con y sin restricción sin inconvenientes  $[2]$  [\[5\]](#page-62-4) [\[31\]](#page-65-4).

Tiene algunas desventajas con respecto a sus homónimo, sin embargo la más visible podría ser la necesidad de un alto poder de calculo para poder operar, el equipo con el que debe trabajar el [AG](#page-61-0) debe tener unas prestaciones muy elevadas, dependiendo el tipo de [AG,](#page-61-0) el enfoque que se le de, etc.

# CAPÍTULO 2

# <span id="page-29-0"></span>IMPLEMENTACIÓN DEL ALGORITMO GENÉTICO EN EL DIMENSIONAMIENTO DE UN SISTEMA SMART METERING SIMULADO

### <span id="page-29-1"></span>2.1 Introducción

En este capítulo de describen los cuatro programas que se han desarrollado para el correcto funcionamiento del [AG.](#page-61-0) Los programas son: el cargador de datos, el generador de datos aleatorio, el generador de la malla y el propio [AG.](#page-61-0) Es necesario el desarrollo de cada uno de ellos ya que en primera instancia se está trabajando sobre poblaciones aleatorias, controlando el tama˜no de los datos y la superficie ocupada para después aplicar sobre un escenario real. A partir de la población se genera un mallado y un filtrado primario, donde se desechan las ubicaciones de posibles [UCD](#page-61-4) que no estén dentro del rango mínimo de trabajo, para después cargar el programa del [AG](#page-61-0) y obtener una de las mejores, posibles soluciones factibles que permite el problema.

- 1. Cargador de Datos. la [EERSSA](#page-61-3) facilitó la localización georreferenciada de los medidores pertenecientes a la [RUL,](#page-61-2) un total de 1064 medidores, servidos por seis alimentadores, estos datos se cargan haciendo uso del programa "CargaDatExel" creado para este fin. Una función de este programa también es mostrar los puntos localizados en el mapa tal como se observa en la Figura [2.1,](#page-30-0) así mismo la Figura [2.2](#page-31-0) presenta el área de la [RUL](#page-61-2) en el mapa.
- 2. El generador de datos aleatorio o "PobAleatoria". Permite la creación de un numero de datos en una superficie a criterio, la única restricción con la que se cuenta es que la superficie sera cuadrada, sin importar la separación del eje (mismo valor de separación para el eje vertical y horizontal). Se trabajó

<span id="page-30-0"></span>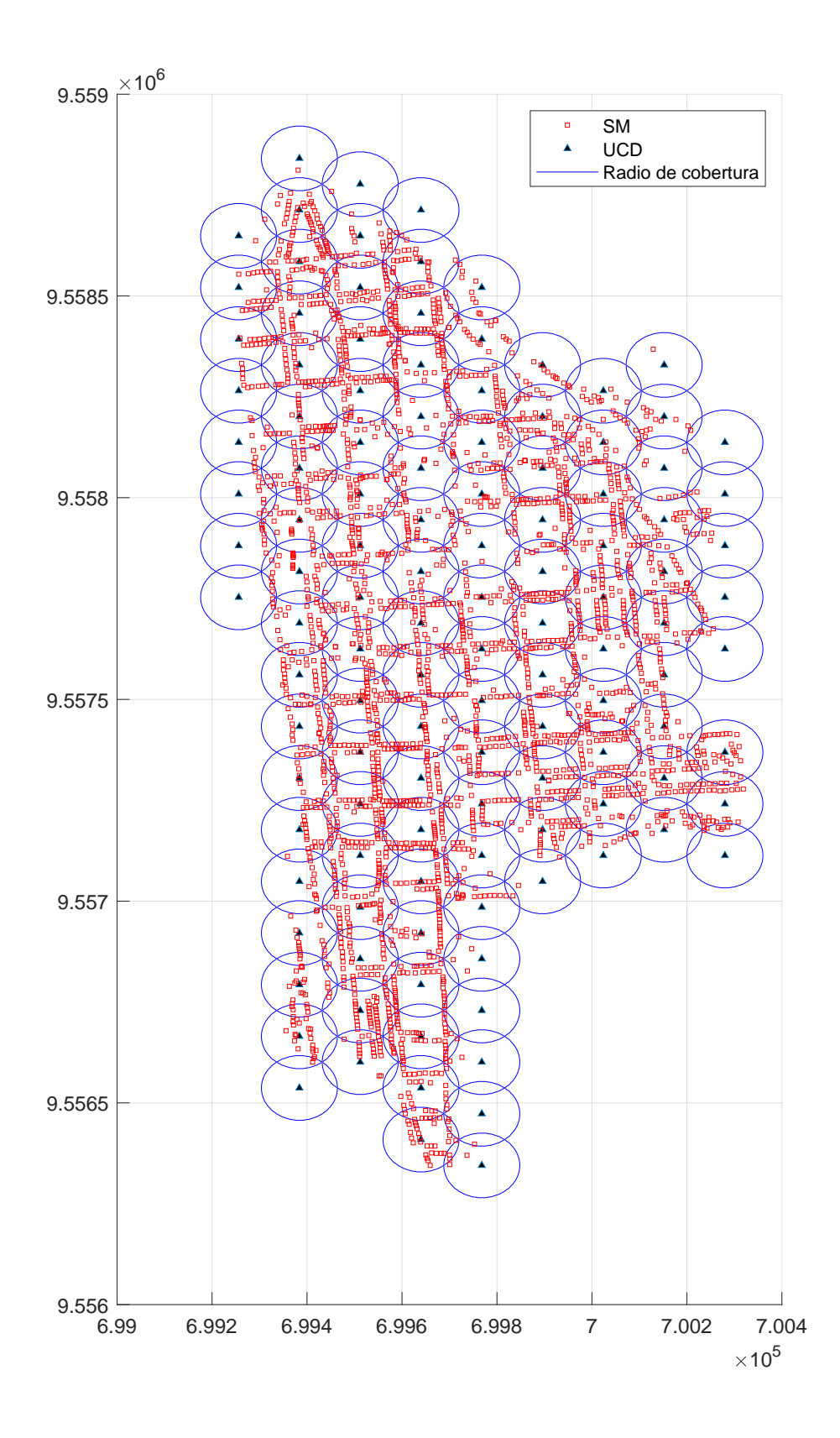

Figura 2.1: Puntos de geolocalización de [RUL](#page-61-2) 13.

<span id="page-31-0"></span>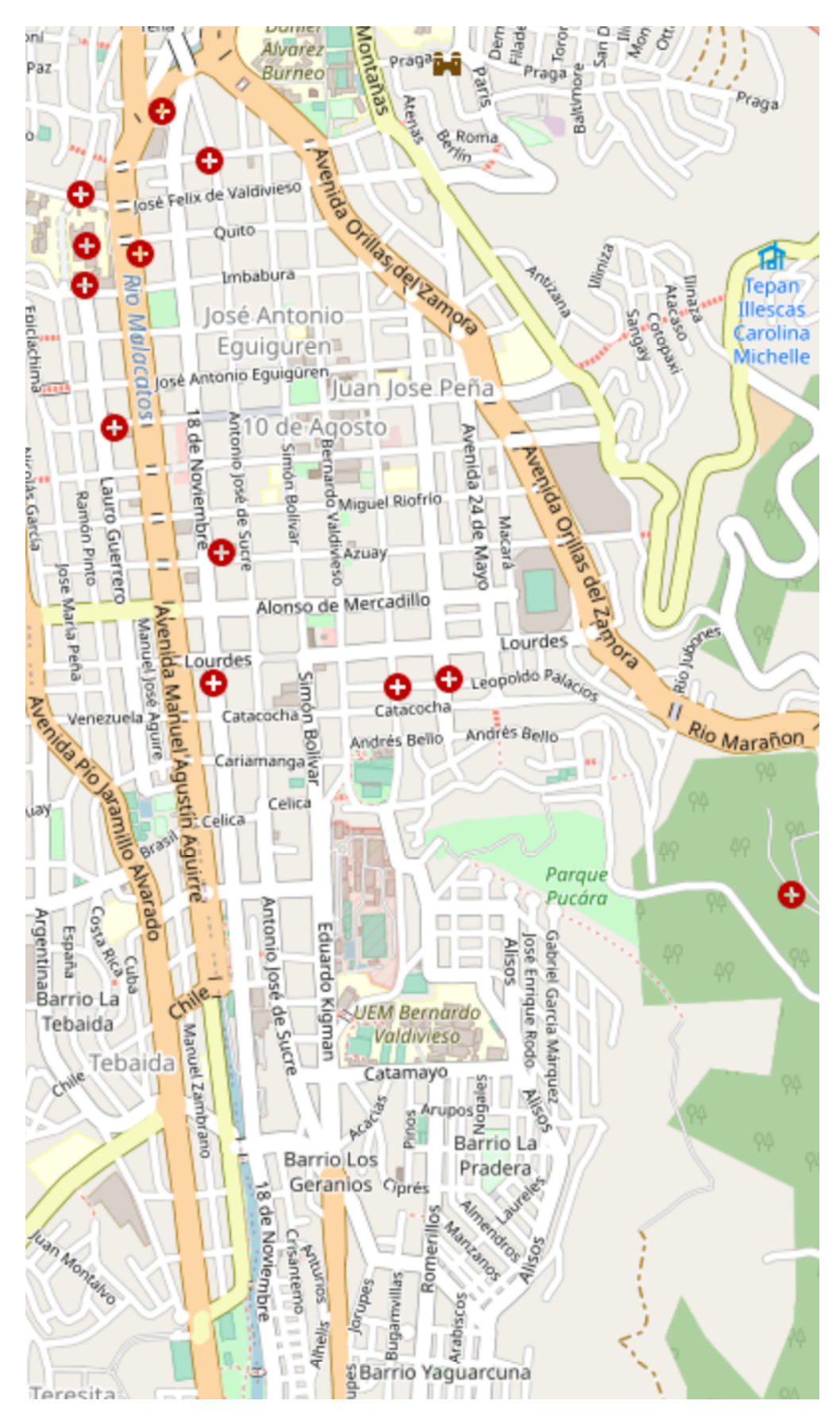

Figura 2.2: Zona de [RUL.](#page-61-2)

<span id="page-32-0"></span>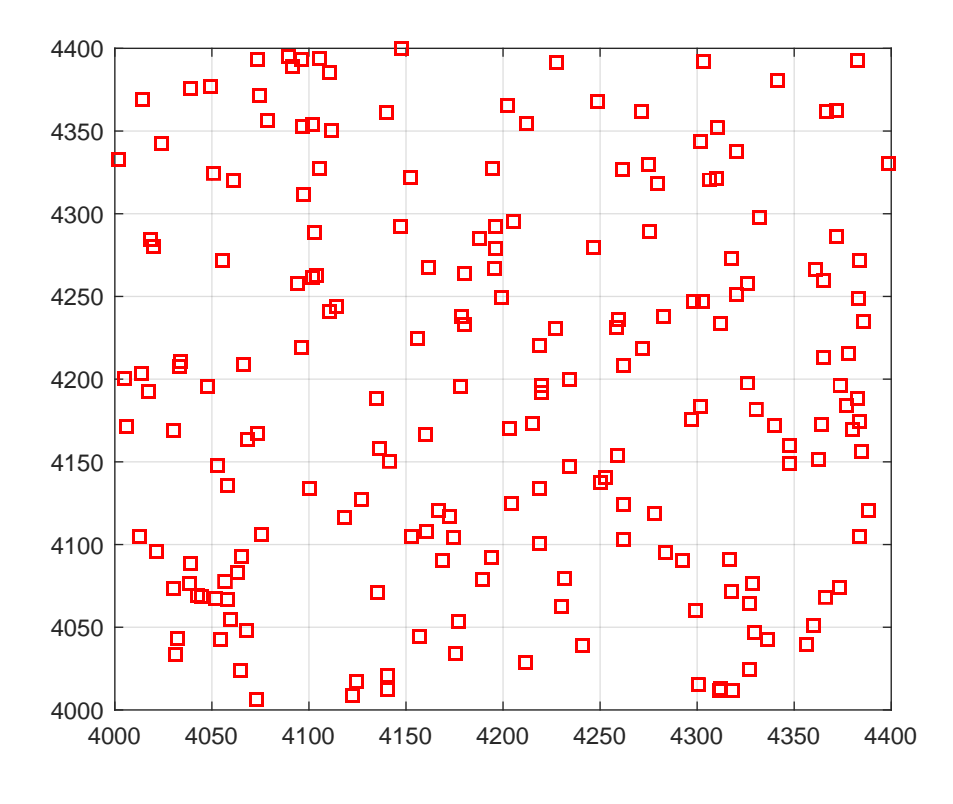

Figura 2.3: Población de ejemplo 200 datos en superficie de 400x400  $m^2$ .

con dos ejemplos; El primero, tal como muestra la Figura [2.3](#page-32-0) es con el que se tomaron los datos de funcionamiento, se trata de un ejemplo con 200 datos con una superficie de 160000  $m^2$  y el segundo tiene 500 datos en una superficie de 1 000 000  $m^2$ , tal como se muestra en la Figura [2.4.](#page-33-0)

3. El generador del mallado o "MalladoAbejas". – se toma como base un panal de abejas, los nidos hexagonales que lo conforman son una muestra de eficiencia en cuanto al uso del espacio, tomando en cuenta esto se genera un mallado de abejas con circunferencias, las mismas que separan 1,6 veces el radio de cobertura promedio una de otra, lo que permite un solapamiento aceptable, cubriendo cada uno de los rincones sin perder la eficiencia del espacio. Para conseguir esto, la función busca los valores más bajos y los más altos y aumenta en 100 m de distancia, es decir: al menor valor le resta 100 m y toma a este nuevo valor como l´ımite inferior y al mayor valor le aumenta 100 m y toma a este como límite superior. De esta manera se garantiza la total cobertura en los medidores m´as extremos que conforman los datos. La Figura [2.5](#page-34-0) permite observar como la malla cubre todos los datos en la superficie de 160 000  $m^2$  con 200 datos, la Figura [2.7](#page-35-0) muestra el mallado en una superficie mayor 1 000 000

<span id="page-33-0"></span>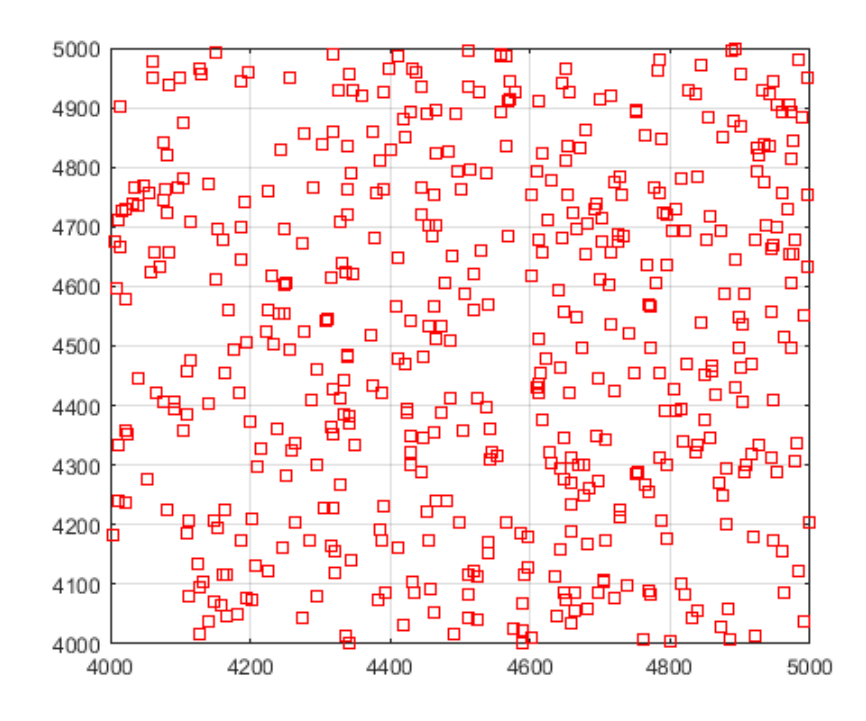

Figura 2.4: Población de ejemplo 500 datos en superficie de 1000x1000  $m^2$ .

 $m<sup>2</sup>$  con 200 datos y la Figura [2.9](#page-36-0) muestra los datos pertenecientes a la [RUL,](#page-61-2) se observa el solapamiento de las circunferencias y la cobertura de todos los datos en las tres figuras. As´ı mismo se realiza un primer barrido de concentradores eliminando a todos aquellos que no tiene un medidor dentro de su radio, tal como se evidencia en la Figura [2.6](#page-34-1) ningún [UCD](#page-61-4) a sido eliminado debido a que cumplen este criterio, en la Figura [2.8](#page-35-1) y la Figura [2.10](#page-37-0) se eliminan una gran cantidad de ellos. Se bajó la cantidad de datos para evidenciar mejor que el primer filtrado cumple con lo requerido.

- 4. Algoritmo Genético. este programa consta de diferentes partes que tienen su trabajo específico y puntual tal como se describe :
	- Una de las funciones del programa consta de un bucle para la recepción de datos, el cual repite las veces que se hayan programado. Inicializa el programa y recoge los datos obtenidos una vez acabado, repite este proceso hasta cumplir con el criterio de parada ξ. La Figura [2.1](#page-38-0) muestra las variaciones que se hicieron a la mutación y al crossover. Se están guardando 10 valores obtenidos, a saber:
		- Crossover.
		- $\bullet$  Mutación.

<span id="page-34-0"></span>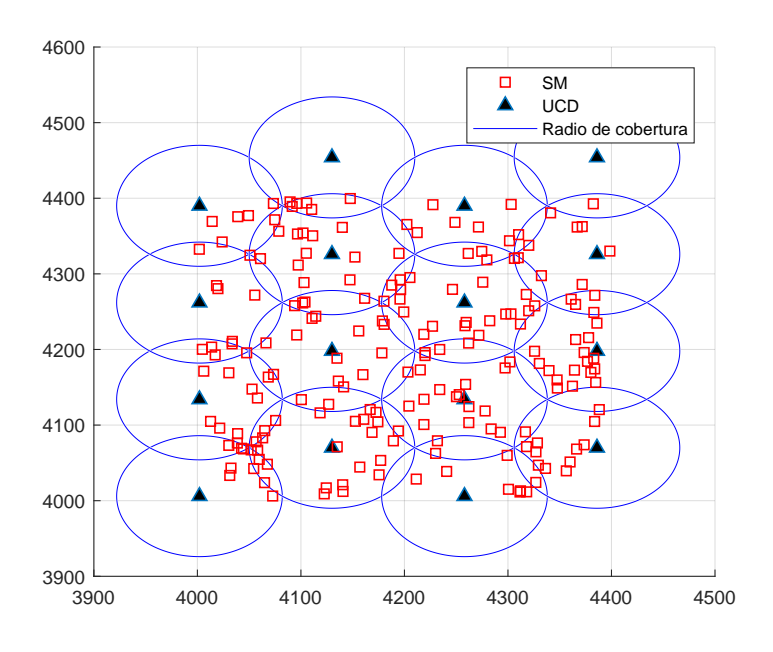

Figura 2.5: Mallado abejas Original, superficie  $400x400\ m^2$ .

<span id="page-34-1"></span>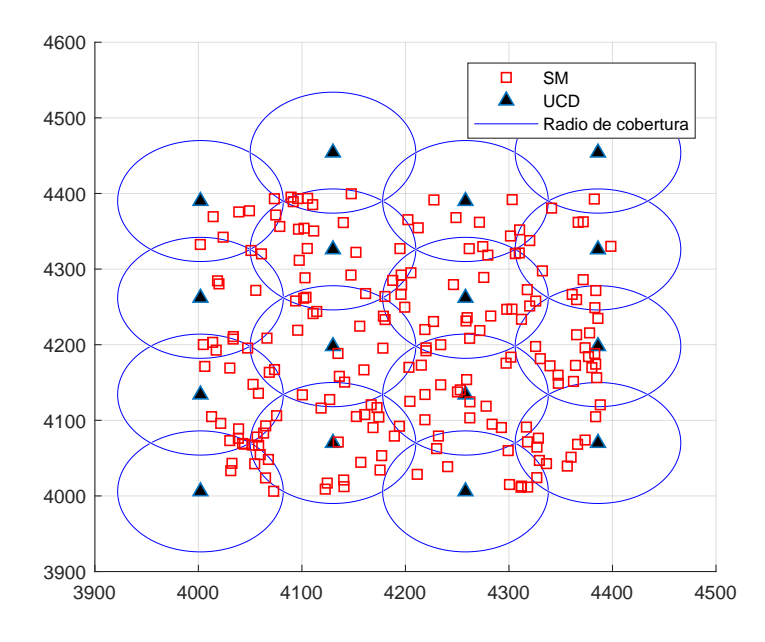

Figura 2.6: Mallado abejas con un primer barrido, superficie  $400x400$   $m^2$ .

<span id="page-35-0"></span>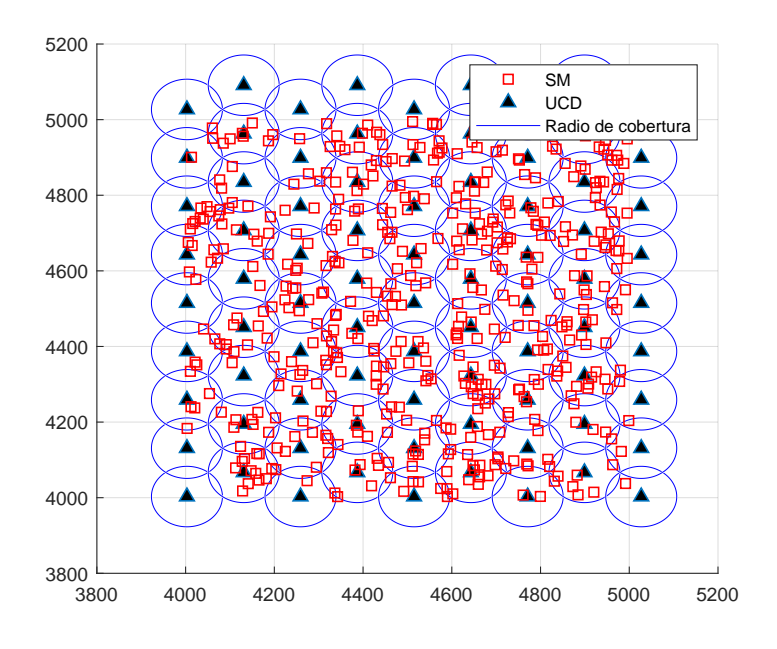

Figura 2.7: Mallado abejas Origina, superficie  $1000x1000\ m^2$ .

<span id="page-35-1"></span>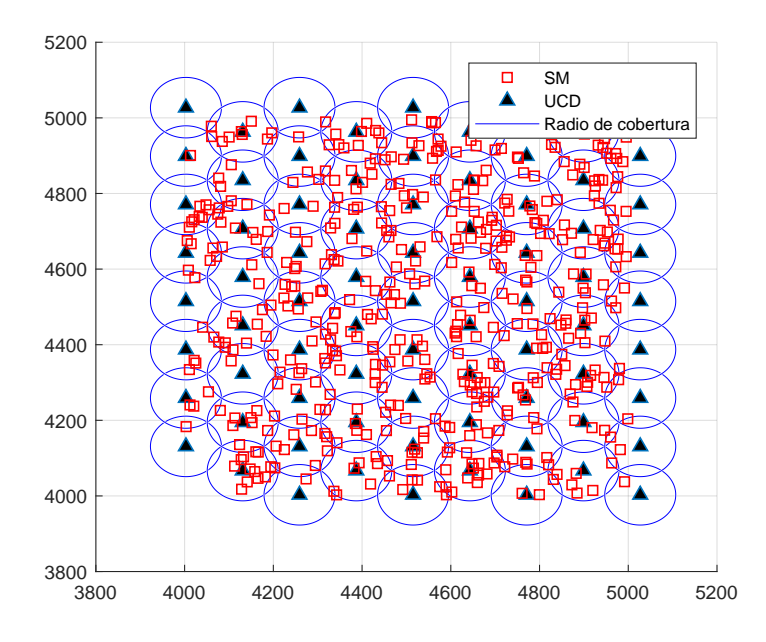

Figura 2.8: Mallado abejas con un primer barrido, superficie  $100x1000$   $m^2$ .

<span id="page-36-0"></span>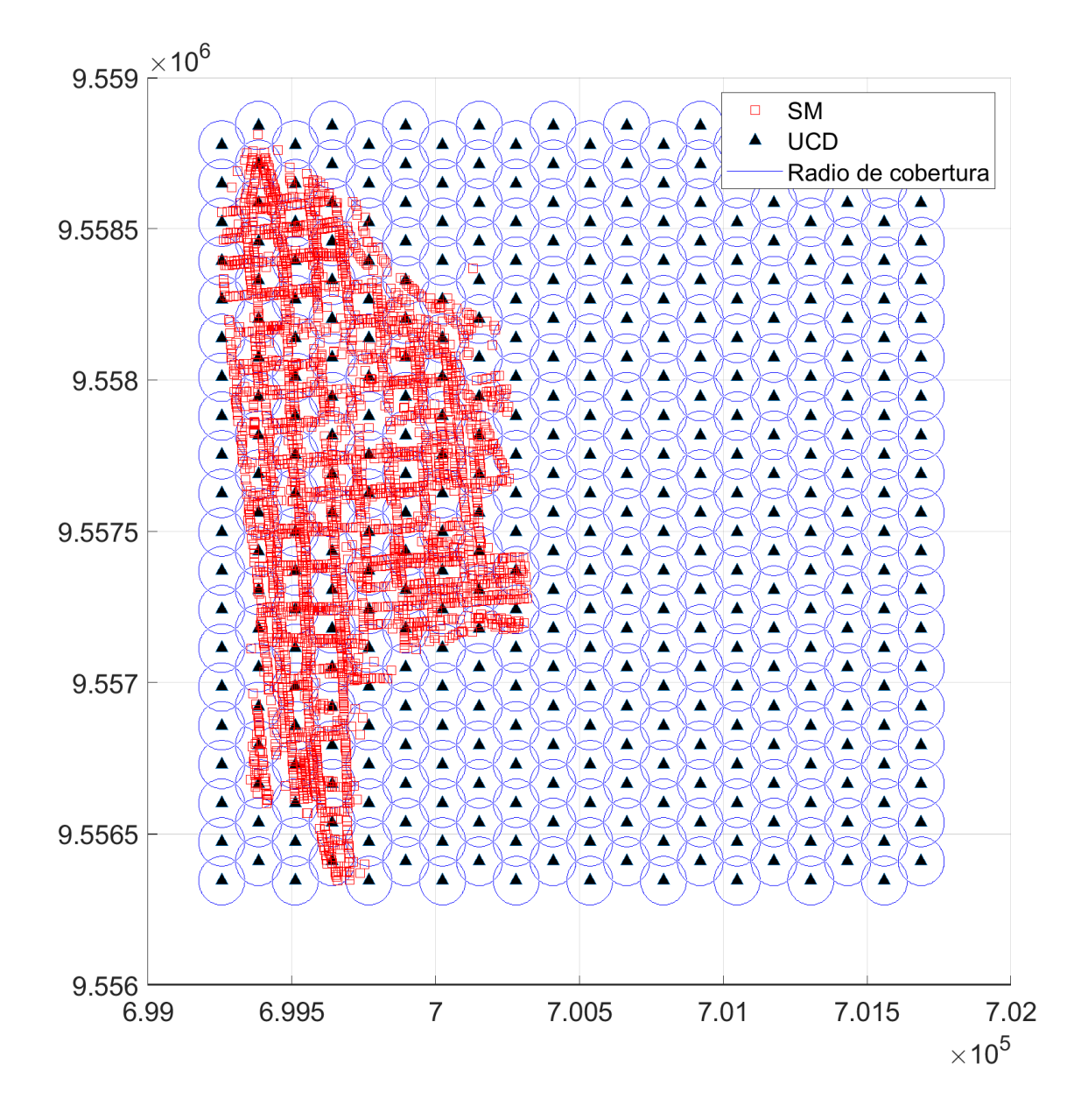

Figura 2.9: Mallado abejas original en datos de [RUL.](#page-61-2)

<span id="page-37-0"></span>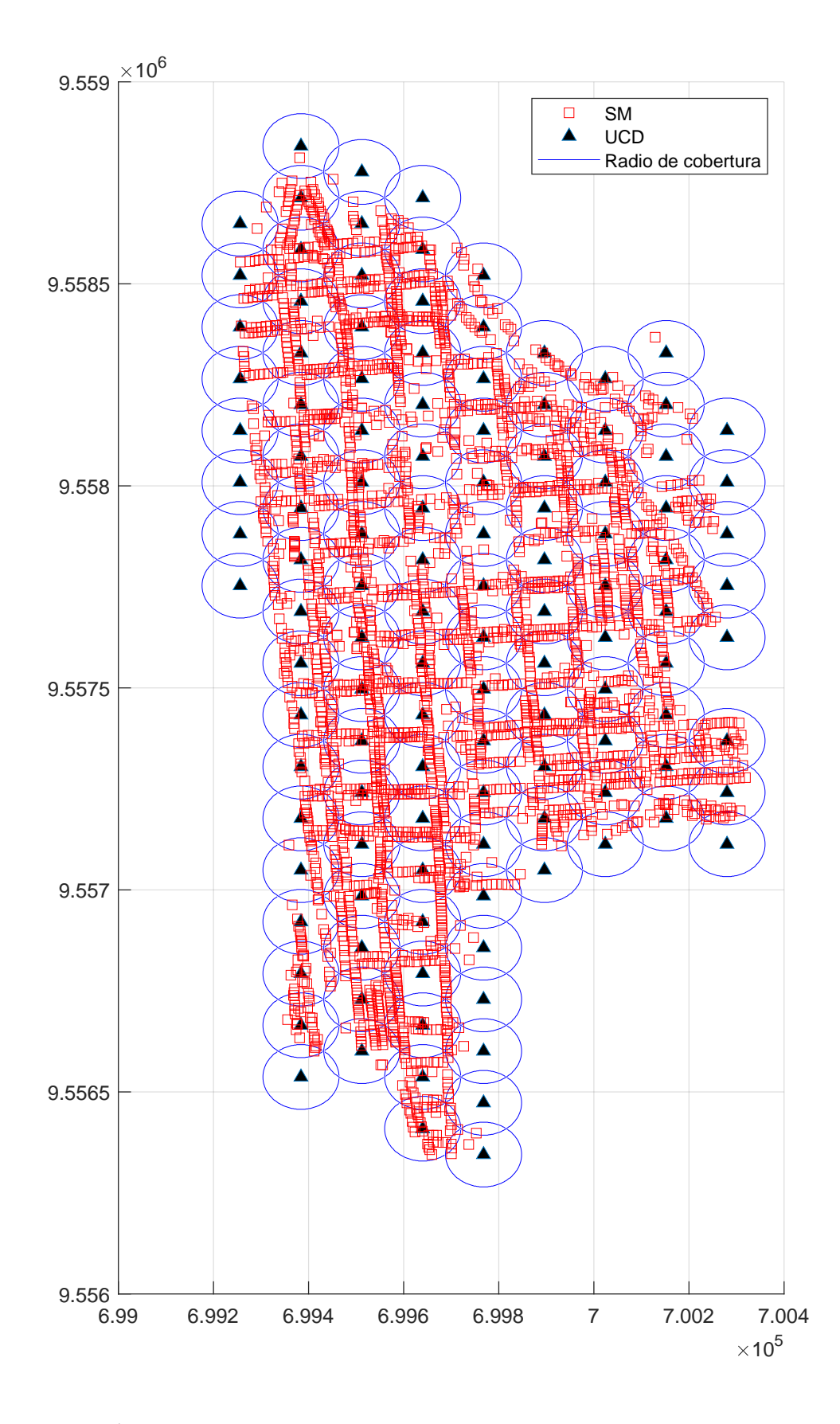

Figura 2.10: Mallado abejas con un primer barrido en datos de [RUL.](#page-61-2)

| Crossover      | Iteraciones | Mutación       |
|----------------|-------------|----------------|
| 100            | 200         | 100            |
| 10             | 200         | $\overline{2}$ |
| 10             | 200         | $\overline{4}$ |
| 10             | 200         | 6              |
| 10             | 200         | 8              |
| 10             | 200         | 10             |
| 10             | 200         | 12             |
| 10             | 200         | 14             |
| 10             | 200         | 16             |
| 10             | 200         | 18             |
| $\overline{2}$ | 200         | 10             |
| $\overline{4}$ | 200         | 10             |
| 6              | 200         | 10             |
| 8              | 200         | 10             |
| 12             | 200         | 10             |
| 14             | 200         | 10             |
| 16             | 200         | 10             |
| 18             | 200         | 10             |
| 18             | 200         | 18             |
| $\overline{2}$ | 200         | 18             |
| 18             | 200         | $\overline{2}$ |
| $\overline{2}$ | 200         | $\overline{2}$ |

<span id="page-38-0"></span>Tabla 2.1: Tabla de datos tomados en simulación. Fuente: Autor

- Numero de iteraciones (real).
- Radio máximo de trabajo.
- El total de las iteraciones.
- $\bullet$  El número de concentradores activos (respuesta final).
- El total de ciclos.
- $\bullet$  Máximo paso.
- Total de pasos.
- Tiempo utilizado.

Estos datos, después, se utilizan para encontrar el mínimo, media, máximo de los valores y tomar las consideraciones con respecto al programa y para presentar los datos y conclusiones necesarias. La Tabla [2.1](#page-38-0) muestra los datos recolectados con la población de muestra que se generó, Figura [2.5.](#page-34-0)

• En otro de los apartados se grafican los radios de circunferencia de todos los posibles concentradores, es la misma gráfica que devuelve el programa de mallado una ves a optimizado, la Figura [2.6](#page-34-1) , la Figura [2.8](#page-35-1) y la Figura [2.9.](#page-36-0)esto se hace para marcar un inicio del trabajo y tener con que comparar.

No se grafican estas circunferencias en cada ciclo del programa, debido a que consumen un alto poder de cálculo y aumentan en gran cantidad el tiempo de ejecución sin aportar nada mas allá de lo estético, sin dejar de lado que se trabaja sobre la m´ınima sumatoria de distancias y no sobre los radios de circunferencia para optimizar el proceso.

Nota: es importante que, en cada uno de los programas, antes de guardar los datos, se borren todas las variables auxiliares, para que no se vayan a almacenar y así evitar que se creen datos que provoquen algún tipo de error.

#### <span id="page-39-1"></span><span id="page-39-0"></span>2.1.1 Algoritmo Genético

#### 2.1.1.1 Formulación del problema

En esta subsección se explica el funcionamiento del [AG](#page-61-0) que se genero. Hay que tener a presente que para asegurar la aleatoriedad de la convergencia únicamente se permite el cambio de variables básicas, como son:

- Radio máximo de trabajo  $(R)$ , para el presente estudio se asume un valor de  $R = 80m$ .
- El crossover  $(CR)$ , para el presente estudio se asume un valor de  $CR = 100m$ .
- La mutación  $(M)$ , para el presente estudio se asume un valor de  $m = 100m$ .
- El número de iteraciones  $(I)$ , para el presente estudio se asume un valor de  $I = 200m$ .
- La población con la que se quiere trabajar  $(\delta)$ , para el presente estudio se asume un valor de  $\delta = 0,001\%$ .

Así mismo, el programa se centra en el cálculo de la sumatoria de mínimas distancias para la optimización, los radios de cobertura que se presenta son únicamente para garantizar que ningún elemento se queda fuera del radio de cobertura.

• Se tiene un conjunto de sitios candidatos para la ubicacion espacial de los

[UCD,](#page-61-4) cuya cardinalidad es  $|UCD| = K$ , representados por la variable  $xs_i \Rightarrow$  $(xs_1, xs_2, xs_3, ..., xs_K)$ 

- Se tiene la ubicación de los [SM](#page-61-1) para cada usuario dentro de la zona de planeación cuya cardinalidad es  $|SM| = S$ , representados por la variable  $Y_j \Rightarrow (Y_1, Y_2, Y_3, ..., Y_S)$
- Se tiene la matriz adyacente que relaciona la distancia desde cada [UCD](#page-61-4) hacia cada [SM,](#page-61-1) representado por  $[d_{ij}]$ .
- Se tiene la variable  $\propto_{ij}$  que vale uno si un [UCD](#page-61-4) i-ésimo cubre a un [SM](#page-61-1) j-ésimo.
- Sobre la base de lo expresado anteriormente, la Funcion Objetivo o Fitness, busca minimizar el problema de cobertura, a través, de las mínimas distancias sobre la matriz  $[d_{ij}]$ .

$$
F.O \Rightarrow min \sum_{j=1}^{S} \sum_{i=1}^{K} \alpha_{ij} d_{ij}
$$
 (2.1)

### <span id="page-40-0"></span>2.1.1.2 Inicialización de variables secundarías

El proceso para el funcionamiento del mismo es el siguiente:

- 1. Inicializa variables
- 2. Radio máximo de trabajo.- Definido por el usuario  $R$ .
- 3. El crossover.- Definido por el usuario CR.
- 4. La mutación.- Definido por el usuario  $M$ .
- 5. El número de iteraciones.- Definido por el usuario I.

La iteración se refiere a las veces que se va a buscar una solución el programa, una vez que complete la iteración, es decir el programa busca  $I$  iteraciones de veces la respuesta, si no la encuentra aumenta en uno el valor de K (posible número de soluciones) y empieza un ciclo más. La Figura [2.11](#page-41-0) muestra una iteración completa.

- 6. Cálculo del error máximo admisible  $(\epsilon)$ .
- 7. La población con la que se quiere trabajar ( $\delta$ ).- Definido por el usuario.

<span id="page-41-0"></span>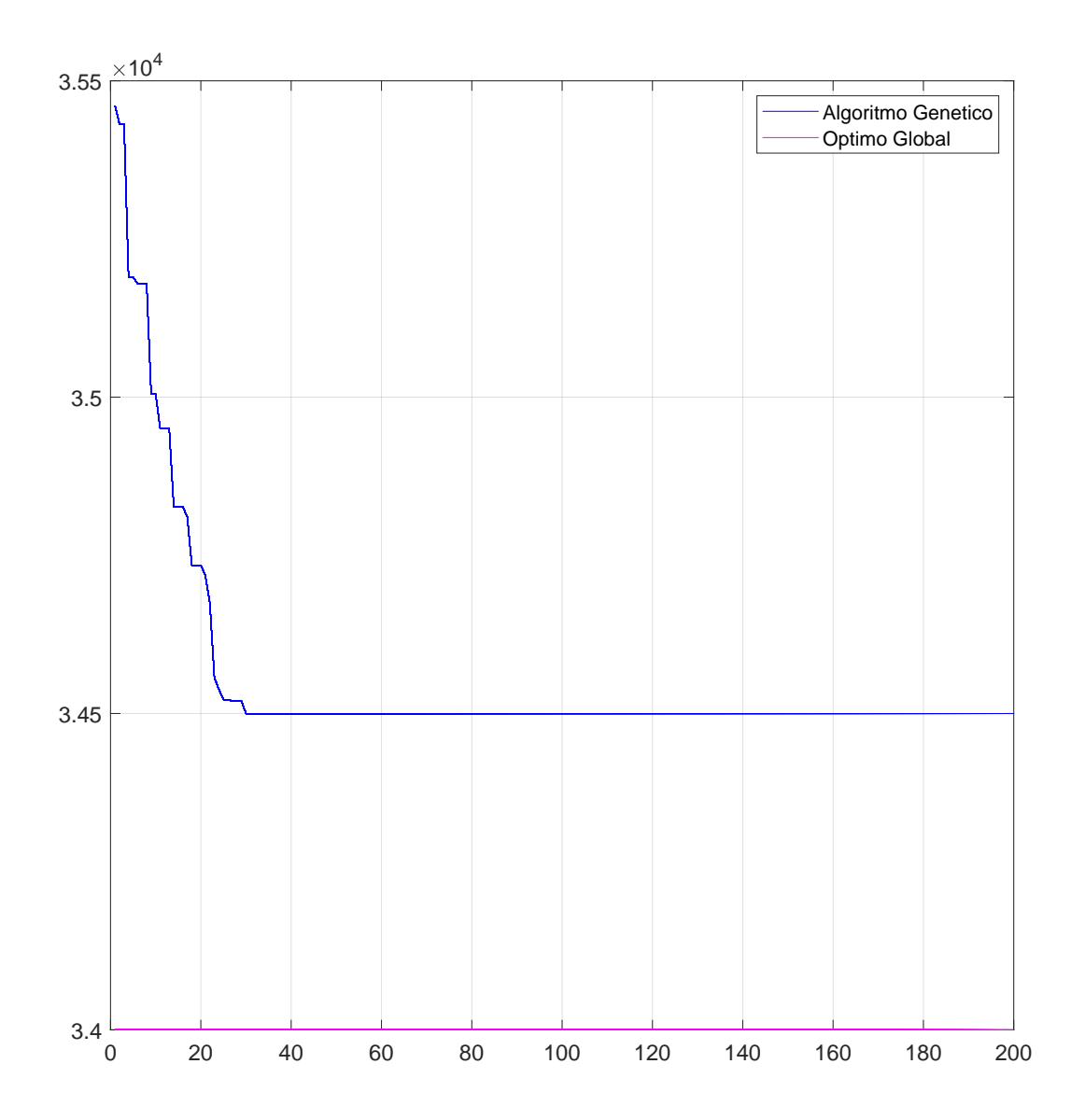

Figura 2.11: Datos pertenecientes a la [RUL](#page-61-2) optimizados.

- 8. Se toma el valor de las posibles respuestas de la matriz ya optimizada anteriormente ( este valor es el numero m´aximo de respuesta posibles, no asegura que el programa tome todas ellas como validas).
- 9. Se grafica el escenario que se tiene con las posibles soluciones y todos los puntos (escenario obtenido en el programa anterior, sin optimizar).
- 10. Se prepara el criterio de parada.- Existen dos criterios de parada:
	- (a) El primero y mas importante, es que la distancia de cada uno de los val-ores entre las posibles [UCD](#page-61-4) y los medidores sea menor a el radio máximo, este criterio se comprueba en cada ciclo de trabajo y en cada iteración.
	- (b) El segundo tiene que ver con que el error relativo de las distancias (máxima distancia de un medidor con el [UCD\)](#page-61-4) sea menor a  $\epsilon = 0,0001\%$ .
- 11. Se genera una matriz con la población aleatoria de tamaño  $[Pob] = [P] \times [K]$ donde P es el tamaño de la población con la que se esta trabajando (porcentaje de la población que se definió para trabajar) y K es el número máximo de posibles soluciones que se tiene.

 $[Pob] = [P] \times [K]$  donde P es la población con la que se esta trabajando y K el numero m´aximo de soluciones con las que se cuenta por el momento.

$$
\begin{bmatrix} Pob_{11} & Pob_{12} & \dots & Pob_{1n} \\ Pob_{21} & Pob_{22} & \dots & Pob_{2n} \\ \vdots & \vdots & \vdots & \vdots & \vdots \\ Pob_{n1} & Pob_{n2} & \dots & Pob_{nn} \end{bmatrix}
$$

 $\forall$  Pob  $\in$  Z

### <span id="page-42-0"></span>2.1.1.3 Función Fitness

Se calcula la matriz C, sumatorio de m´ınimos valores, esta es la matriz mas importante de nuestro sistema, ya que el programa optimiza siempre para mejorar este valor, siempre busca el menor de esta matriz para realizar la comprobación.

$$
C = \min \sum_{j=1}^{S} \sum_{i=1}^{K} \alpha_{ij} d_{ij}
$$
 (2.2)

∀ i ∧ ∈ Z

#### <span id="page-43-0"></span>2.1.1.4 Crossover o cruce

 $\bullet~$  Se crea un vector de k valores al azar, valores entre 1  $y$   $xs,$  se añade a la matriz de población y se repite hasta completar el crossover que se haya elegido.

$$
Pob_n = [i_{K_1} i_{K_2} \dots i_{kn}]
$$
\n(2.3)

 $\forall K \in Z$ 

### <span id="page-43-1"></span> $2.1.1.5$  Mutación

• Se toma el ´ultimo cromosoma creado en el cruce y se cambia uno de los tres primeros genomas al azar  $(i_1, i_2, i_3)$  por un valor entre uno y el tamaño de K, se añade a la matriz Pob y se repite el proceso tanto como el tamaño del vector MUTACIÓN sea.

$$
Pob = [i_1 i_2 i_3 \dots i_k]
$$
\n
$$
(2.4)
$$

∀ i ∈ R

- Se genera un bucle de manera que vaya eliminando los valores que este por encima de los 2/3 del total de datos del vector C, se repite el proceso hasta obtener el tama˜no inicial del vector C.
- Se toma el menor valor de la sumatoria de C y se grafican los datos.

#### <span id="page-43-2"></span>2.1.1.6 Comprobación del criterio de parada

- 1. Se comprueba el criterio de parada, hay que decir que este criterio se com-prueba en cada "paso" y en cada iteración. La Figura [2.12](#page-44-0) muestra un ejemplo de un "paso" y lo que provoca en la Figura [2.13](#page-45-0) la Figura [2.14](#page-45-1) lo refleja, se introducen cambios de forma aleatoria que inciden en el valor de la función objetivo.
- 2. Se comprueba que la distancia mínima entre los medidores y las [UCD](#page-61-4) más cercana sean inferiores al radio máximo de cobertura y en caso de no cumplir se repite el proceso desde la subsección  $2.1.1.2$ , apartado X.

<span id="page-44-0"></span>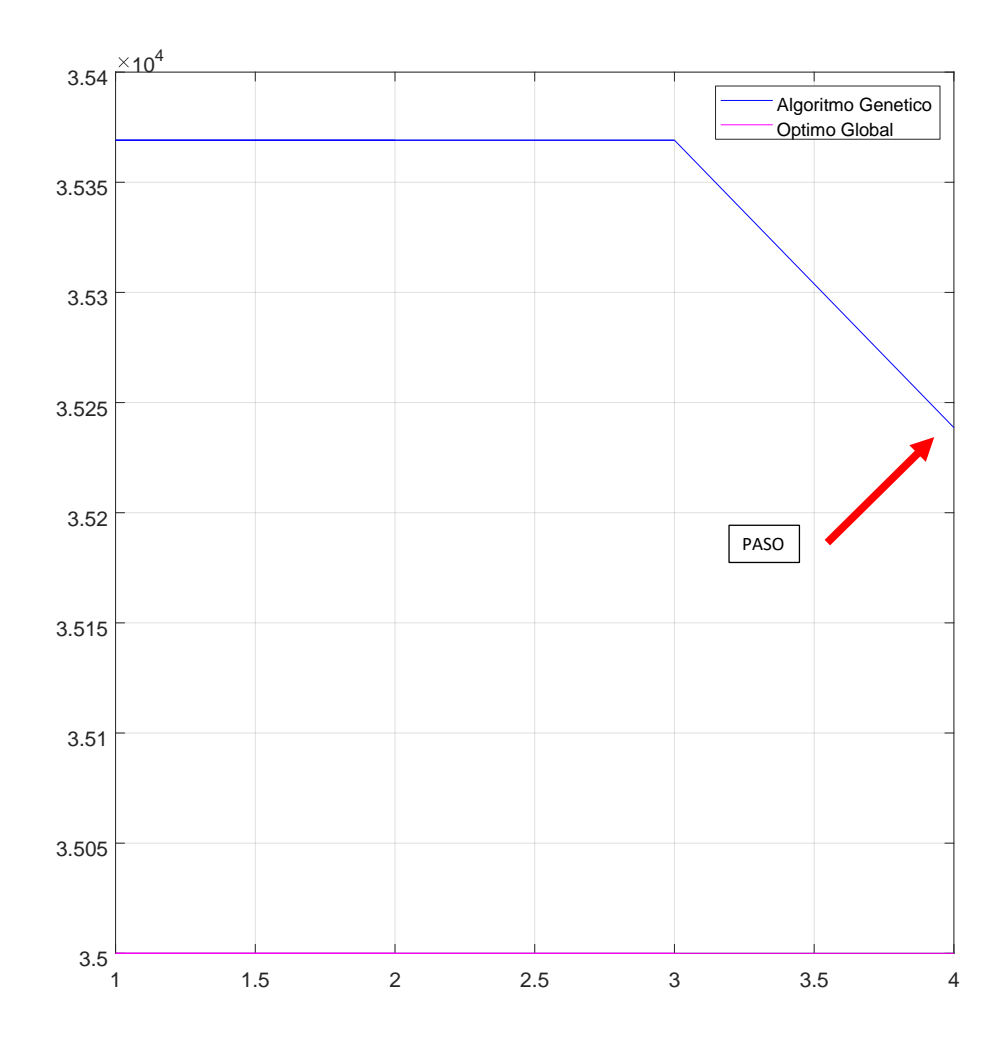

Figura 2.12: Descripcion de un "paso".

<span id="page-45-0"></span>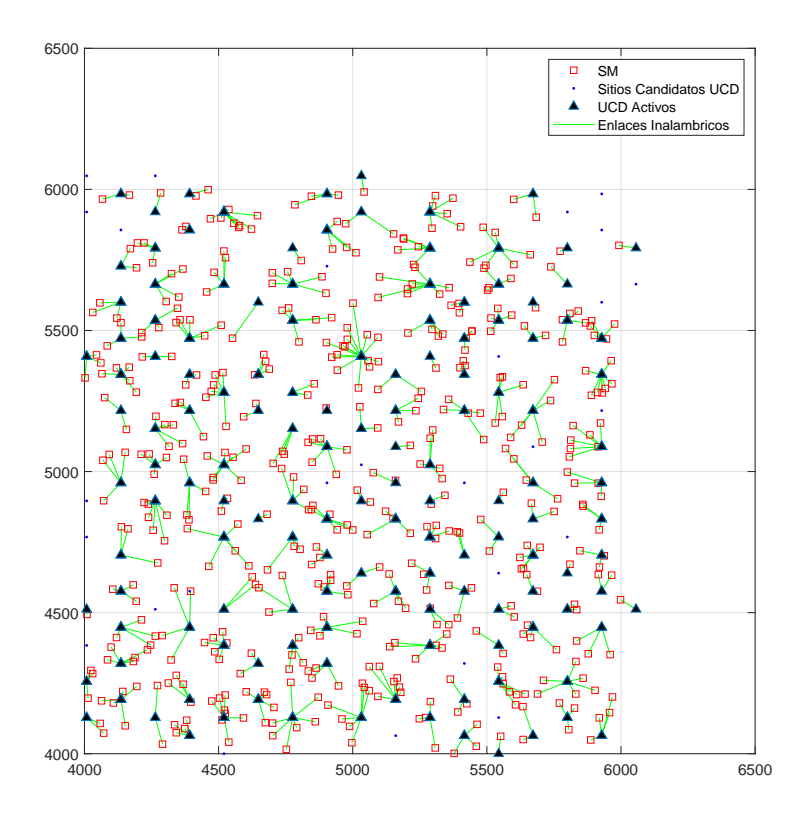

<span id="page-45-1"></span>Figura 2.13: Población de ejemplo 500 datos en superficie de 1000x1000  $m^2.0$ 

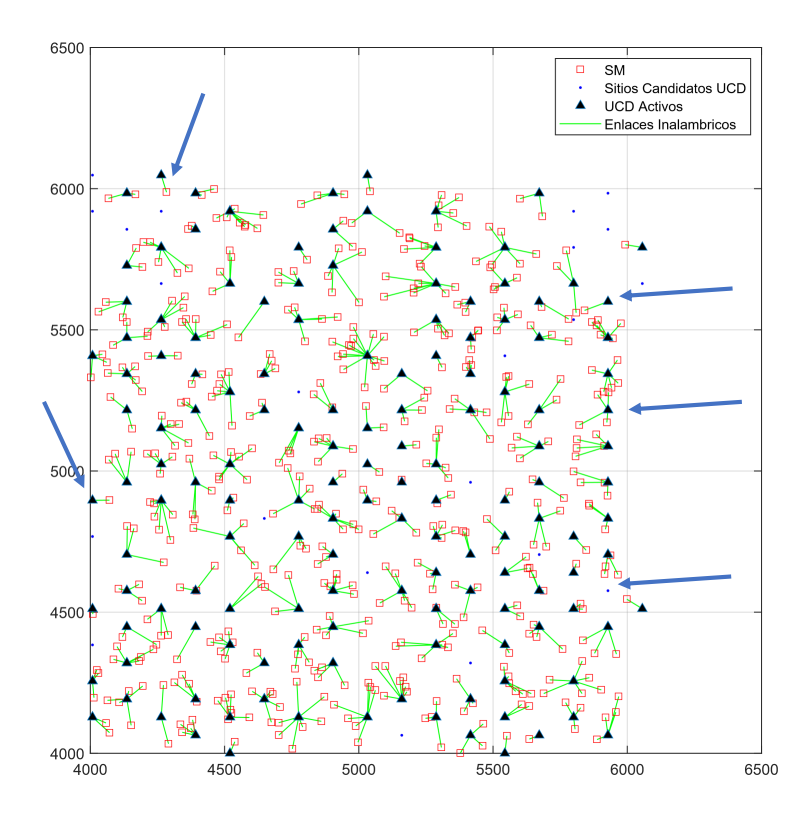

Figura 2.14: Población de ejemplo 500 datos en superficie de 1000x1000  $m^2$  después del primer "paso".

3. En caso de que se compruebe por el "paso" únicamente se continua el ciclo, en caso que la comprobación sea por que se a cumplido la iteración se añade una unidad al valor de K y se repite el proceso desde desde la subsección  $2.1.1.2$ , apartado X.

# CAPÍTULO 3

# <span id="page-47-0"></span>RESULTADOS Y ESCENARIOS

# <span id="page-47-1"></span>3.1 Modelo de prueba

En este capítulo se describen las características y resultados de los modelos de prueba.

La Figura [3.1](#page-48-0) muestra el ejemplo uno con 200 datos aleatorios en una superficie de 160 000  $m^2$  una ves se inicializa el programa (figura base de comparación) y la Figura [3.2](#page-48-1) nos presenta los datos una vez optimizados.

La Figura [3.3](#page-49-0) muestra el ejemplo dos con 500 datos aleatorios en una superficie de 1 000 000  $m^2$  una vez se inicializa el programa (figura base de comparación). y la Figura [3.4](#page-49-1) nos presenta los datos una vez optimizados.

La Figura [3.5](#page-50-0) muestra el ejemplo tres se refiere al escenario real que pertenece a [RUL,](#page-61-2) presenta el escenario sin optimizar y la Figura [3.6](#page-51-0) nos presenta los datos una ves optimizados.

La Figura [3.7](#page-52-0) nos muestra la sumatoria de los tiempos que se tardo con cada combinación de cromosoma, mutación e iteración. La figura [3.8](#page-53-0) muestra el tiempo mínimos de cada una de las configuraciones.

La Figura [3.9](#page-54-0) nos muestra los pasos máximos de cada iteración, los que nos permitir´a ajustar el programa para mejorar su eficiencia.

La Figura [3.10](#page-55-0) nos muestra los tiempos de trabajo que devuelve el programa con la combinación de cromosoma 100 y mutación 100.

<span id="page-48-0"></span>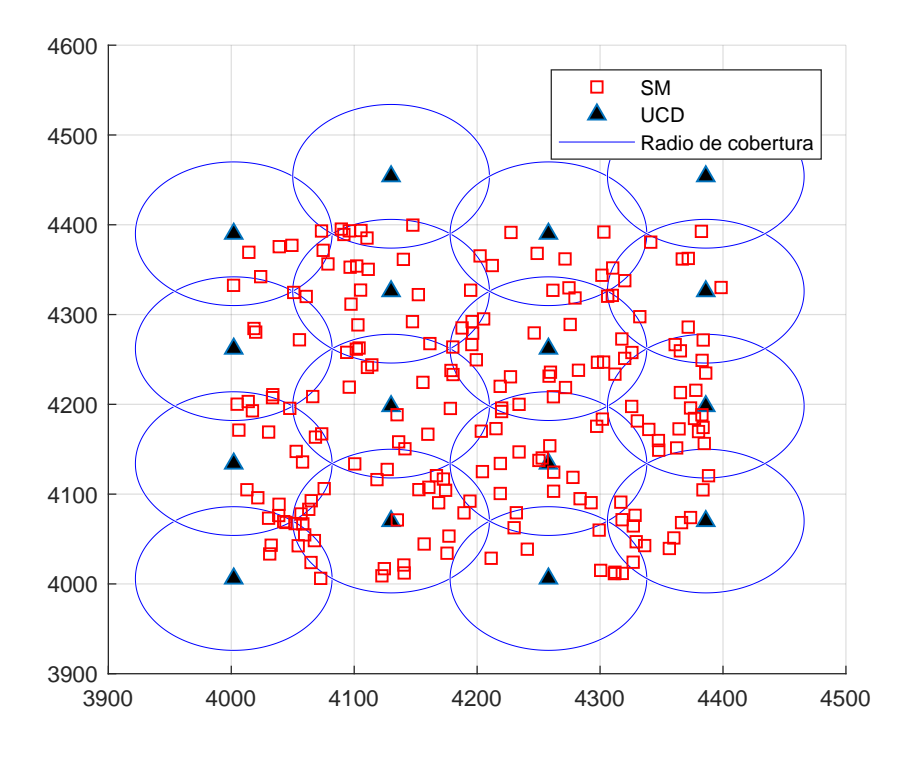

Figura 3.1: Datos aleatorios 200 medidores en 160000  $m^2$  sin optimizar.

<span id="page-48-1"></span>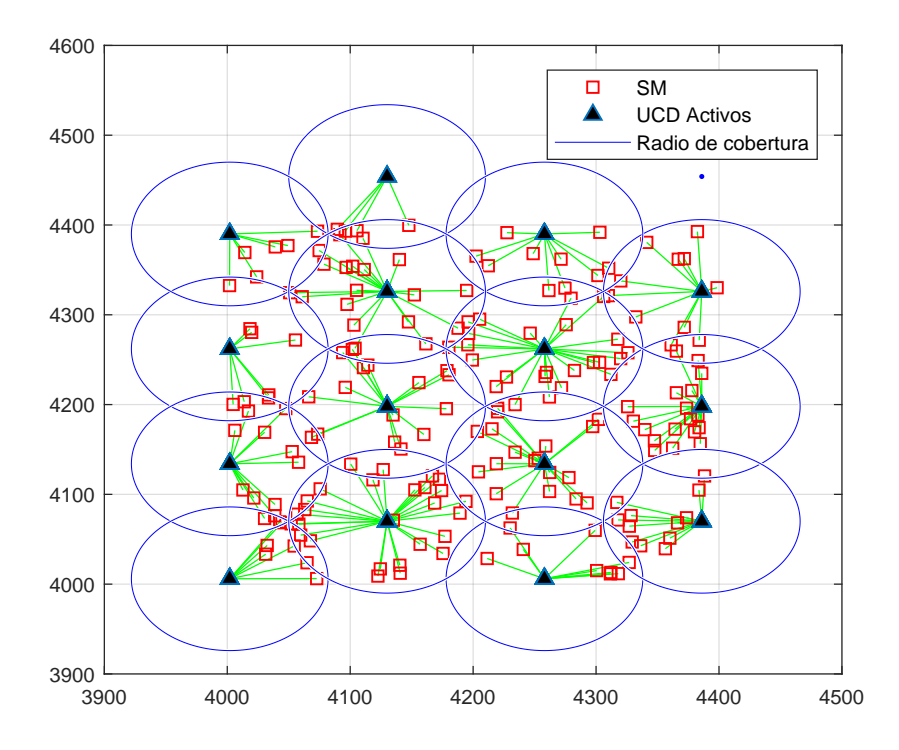

Figura 3.2: Datos aleatorios 200 medidores en 16000  $m^2$  optimizados.

<span id="page-49-0"></span>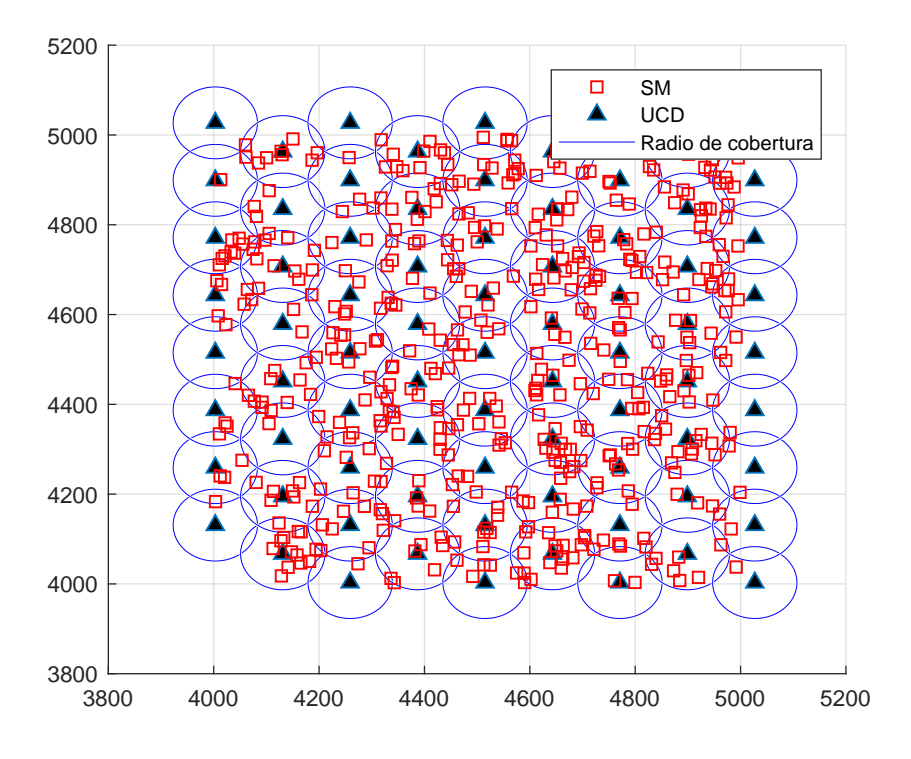

<span id="page-49-1"></span>Figura 3.3: Datos aleatorios 200 medidores en 160 000  $m^2$  sin optimizar.

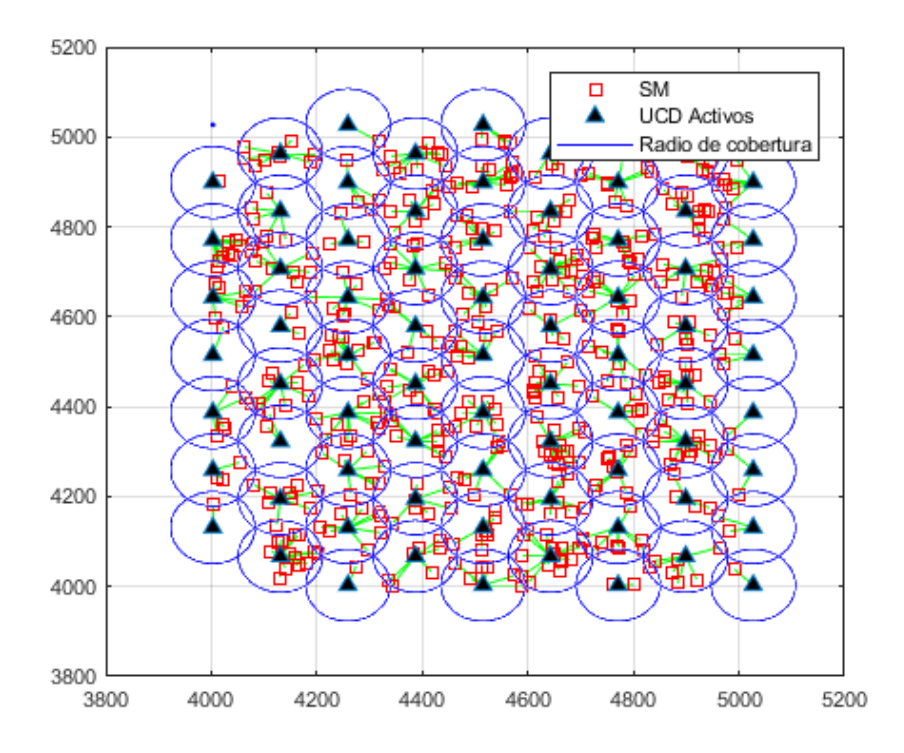

Figura 3.4: Datos aleatorios 200 medidores en 160 000  $m^2$  optimizados.

<span id="page-50-0"></span>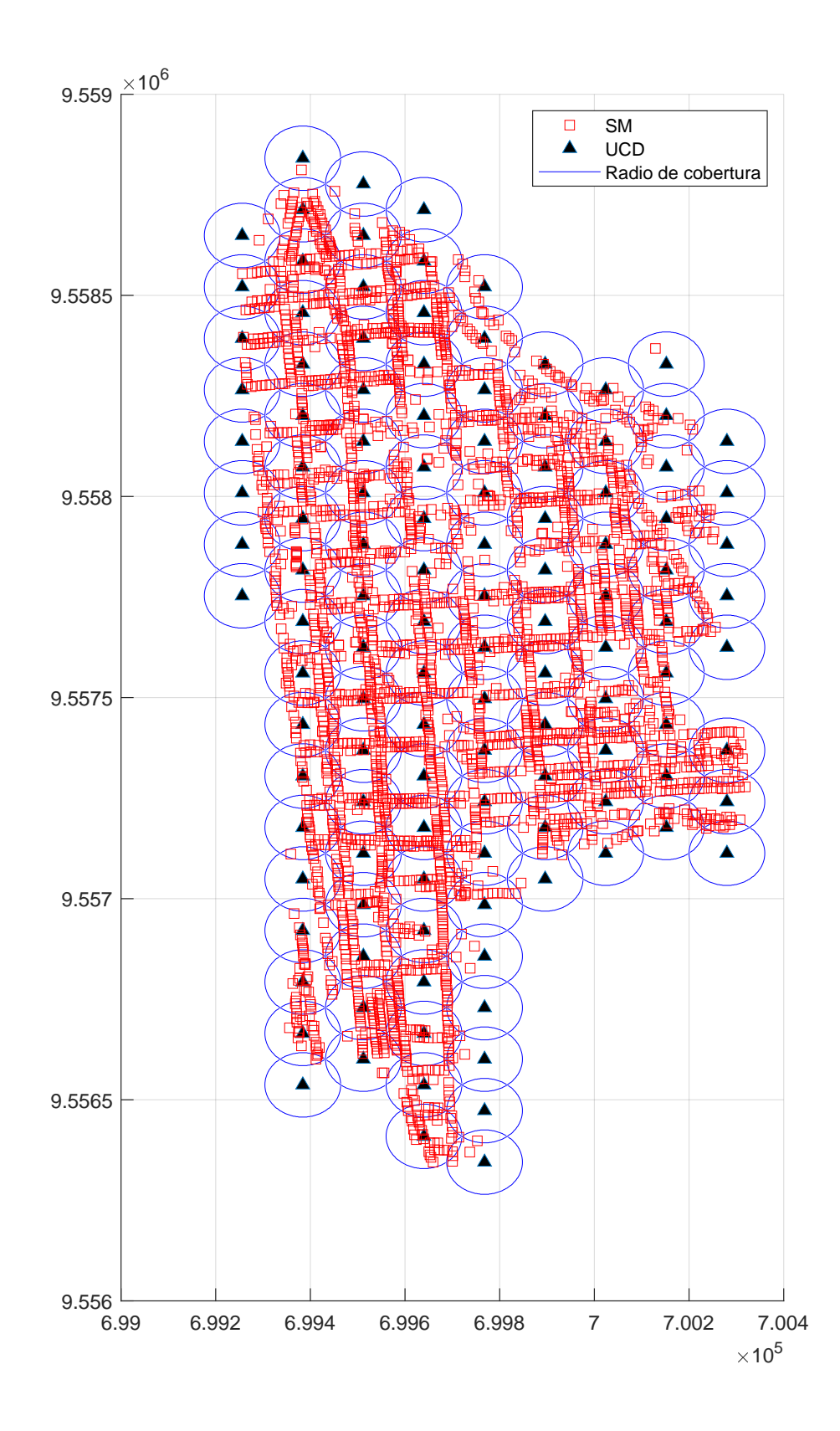

Figura 3.5: Datos pertenecientes a [RUL](#page-61-2) sin optimizar.

<span id="page-51-0"></span>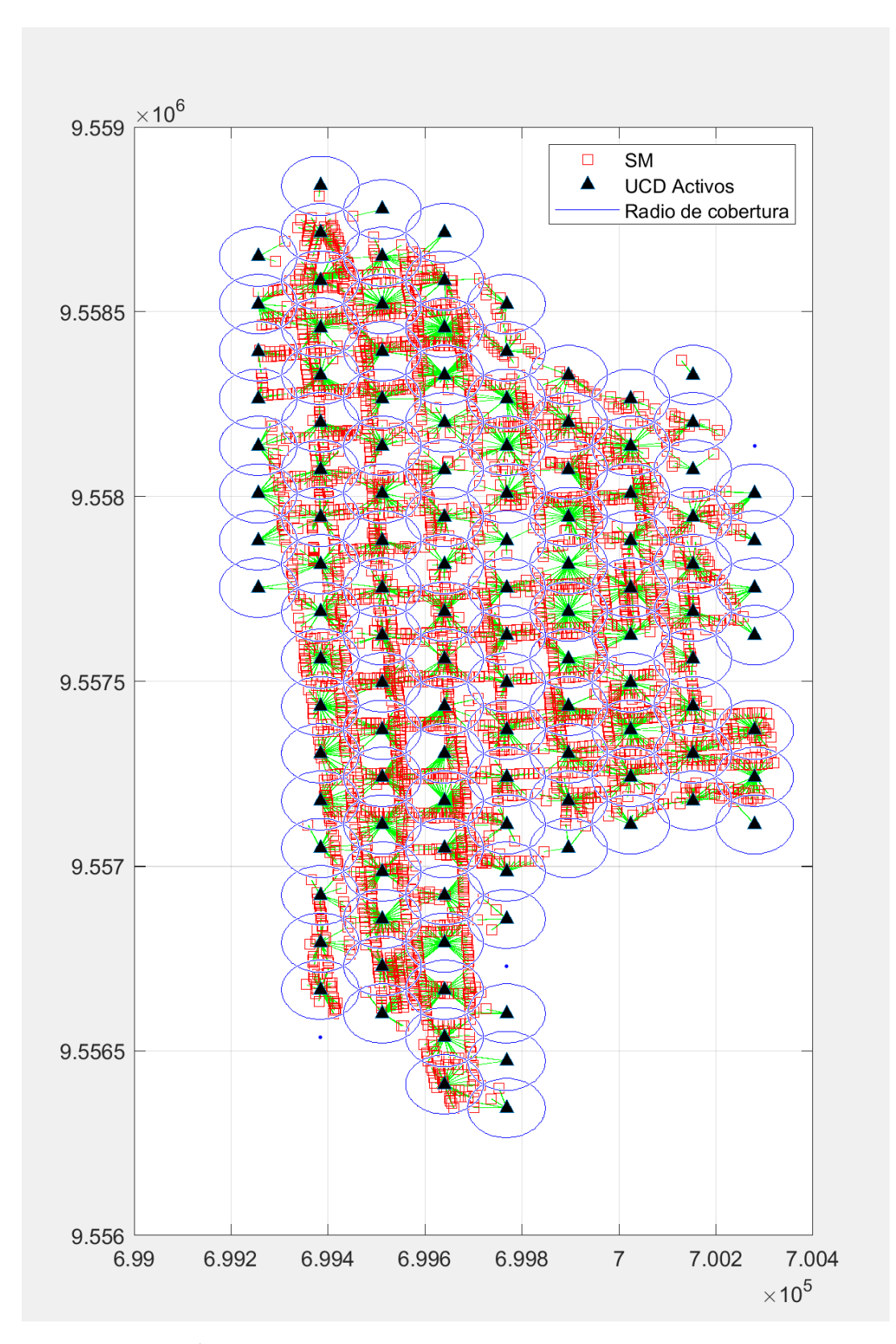

Figura 3.6: Datos pertenecientes a la [RUL](#page-61-2) optimizados.

<span id="page-52-0"></span>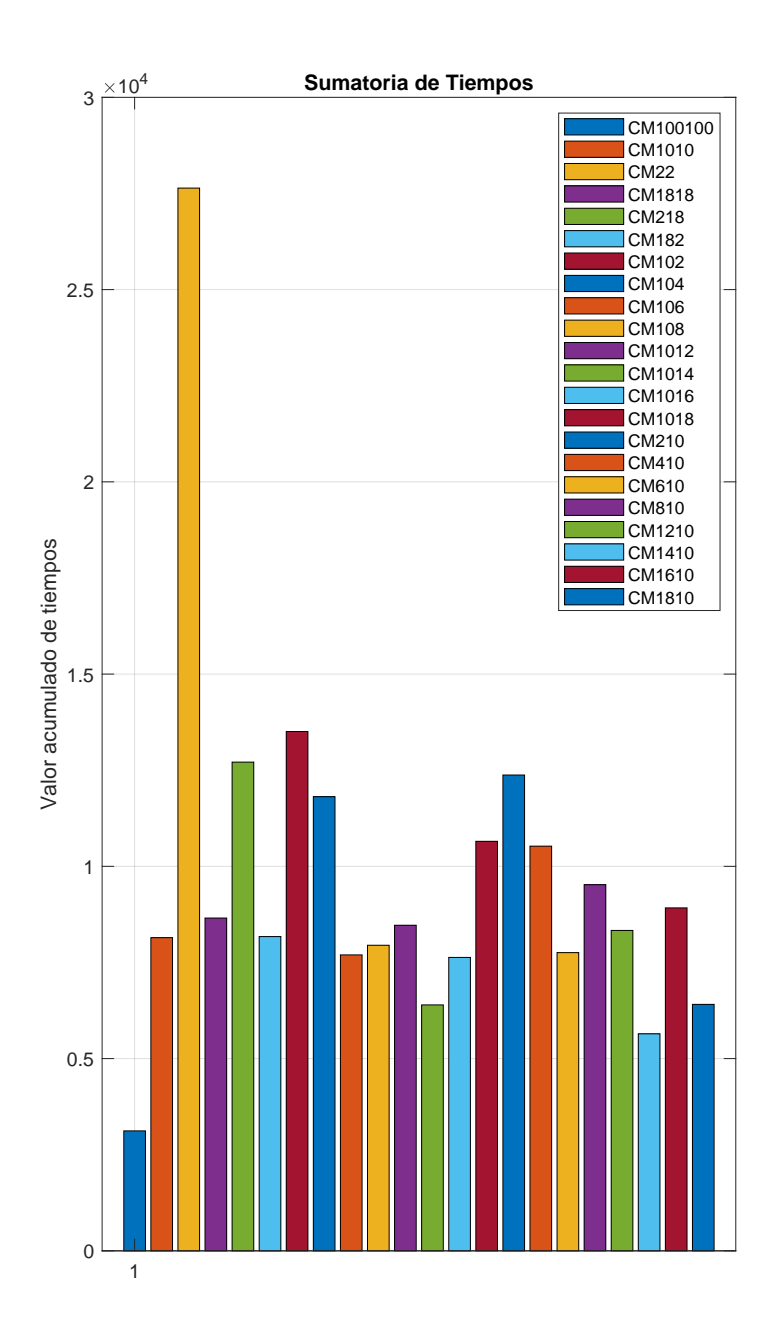

Figura 3.7: Datos de la sumatoria de tiempos obtenido con cada una de las combinaciones.

<span id="page-53-0"></span>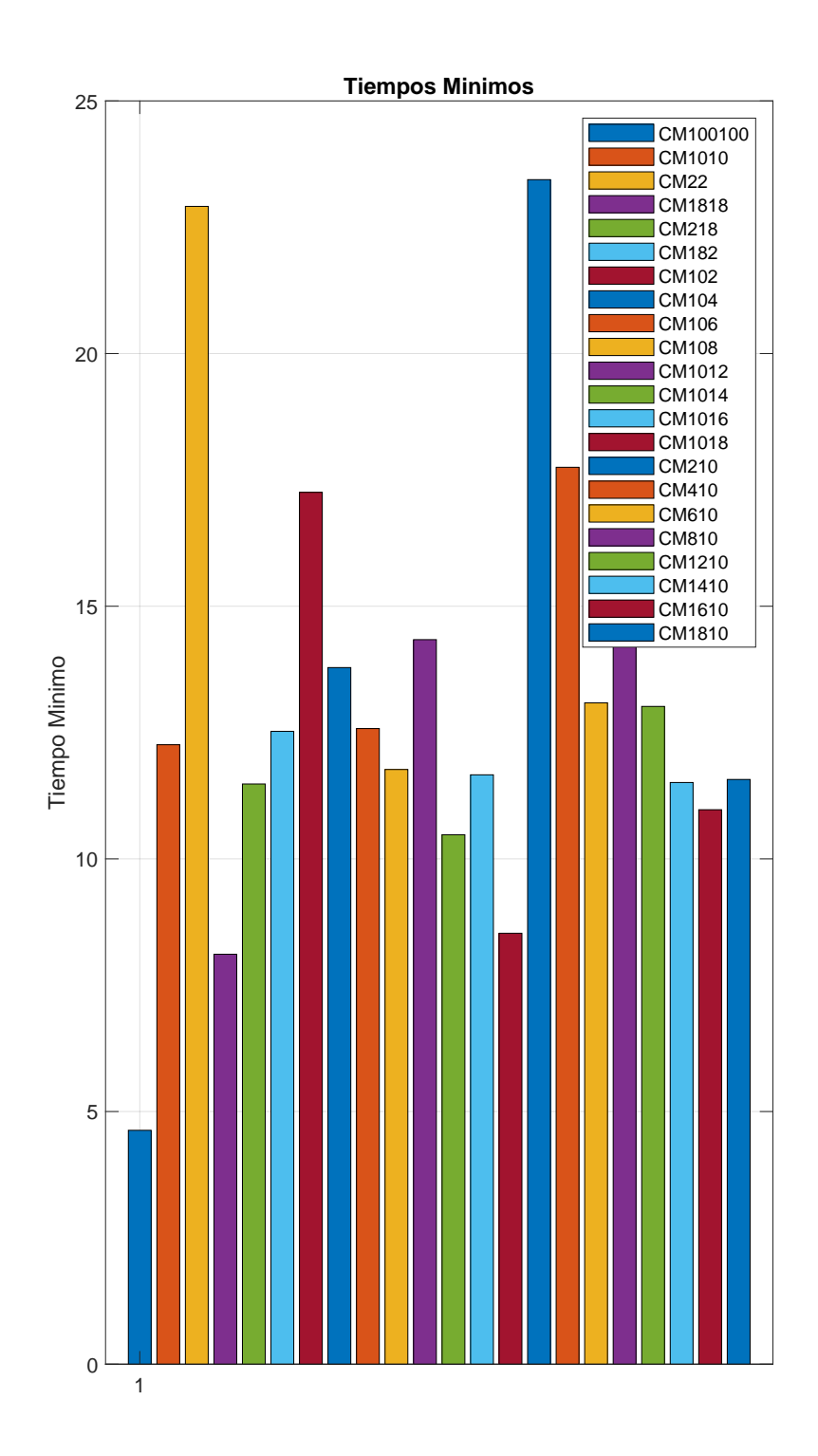

Figura 3.8: Datos del tiempo mínimo, obtenido con cada una de las combinaciones.

<span id="page-54-0"></span>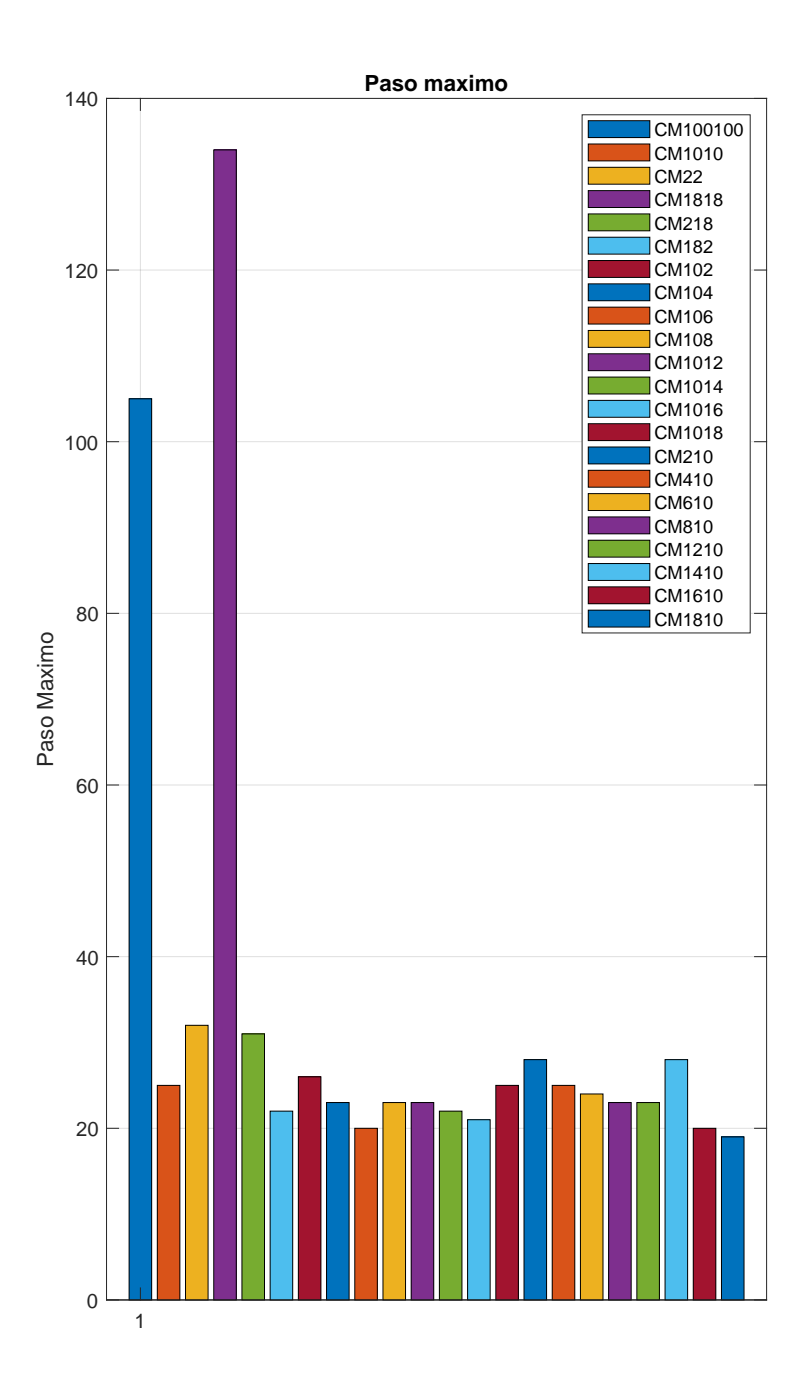

Figura 3.9: Datos de el paso máximo, obtenido con cada una de las combinaciones.

<span id="page-55-0"></span>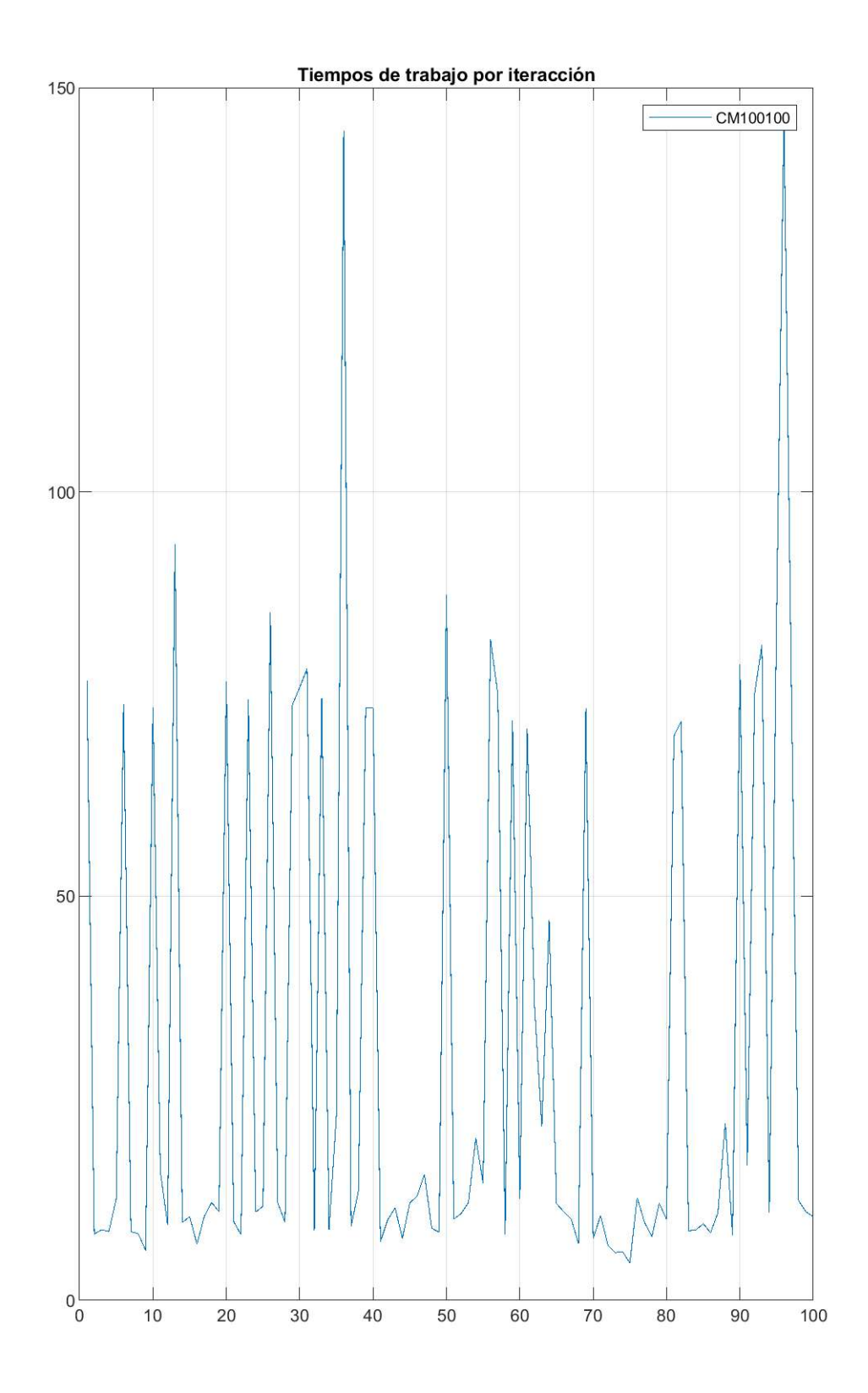

Figura 3.10: Datos de los tiempos de trabajo por cada iteración de la combinación cromosoma y mutación 100.

La Figura [3.11](#page-57-0) muestra los pasos máximos por cada iteración que devuelve el programa con la combinación de cromosoma 100 y mutación 100.

La Figura [3.12](#page-58-0) muestra los concentradores activos por cada iteración que devuelve el programa con la combinación de cromosoma 100 y mutación 100.

### <span id="page-56-0"></span>3.2 Análisis

- 1. Se cuidó en detalle el que todo el proceso sea aleatorio y lo más real posible, tanto en la generación de la malla con la separación de ejes y la creación de la población de prueba aleatoria, en la creación del mallado de abejas, con la optimización del espacio, la primera optimización y en la propia ejecución del algoritmo genético, dándole libertad para que converja automáticamente en una de las mejores soluciones factibles posibles.
- 2. La primera optimización que se genera en el "Mallado" es muy importante ya que elimina en gran medida el tiempo de calculo innecesario. Esta función tiene un punto débil y es que como podemos ver en la Figura [2.9](#page-36-0) al generar la malla la hace "cuadrada" tomando las distancias máximas de los ejes y tomando esta como referencia para los ejes verticales y horizontales, de aquí nace la importancia de la primera optimización, optimización que se lleva a cabo con las distancias m´aximas de los medidores a las posibles [UCD.](#page-61-4)
- 3. El ejemplo  $I$  (Figura [2.3\)](#page-32-0) se tomó como sujeto de prueba debido a que la superficie es considerable y el numero de medidores también, lo que permite trabajar sin problema y obtener resultado suficientemente aceptables, sin embargo, tanto, el ejemplo II (Figura [2.4\)](#page-33-0) como el ejemplo III de la [RUL](#page-61-2) (Figura [2.1\)](#page-30-0) son considerablemente grandes y muestran, así mismo, la convergencia en soluciones visiblemente factibles y reales.
- 4. Se realizaron pruebas preliminares con las combinaciones de cromosomas, mutación e iteración y se llego a la conclusión que las iteraciones deberían ser de 200 (cubría todo el rango de variaciones).
- 5. La Figura [3.7](#page-52-0) se muestra la suma de tiempos que tardo el programa con cada una de las combinaciones (100 veces se repitió este proceso con cada combinación), esto es sumamente importante ya que se busca la optimización del programa en cuanto a los tiempos de calculo sin interferir en el proceso del [AG,](#page-61-0) de esta manera se observa que la combinación cromosoma 100 y mutación  $100$ , así como cromosoma  $14 \text{ y mutation}$  mutación  $10$  son las mejores combinaciones,

<span id="page-57-0"></span>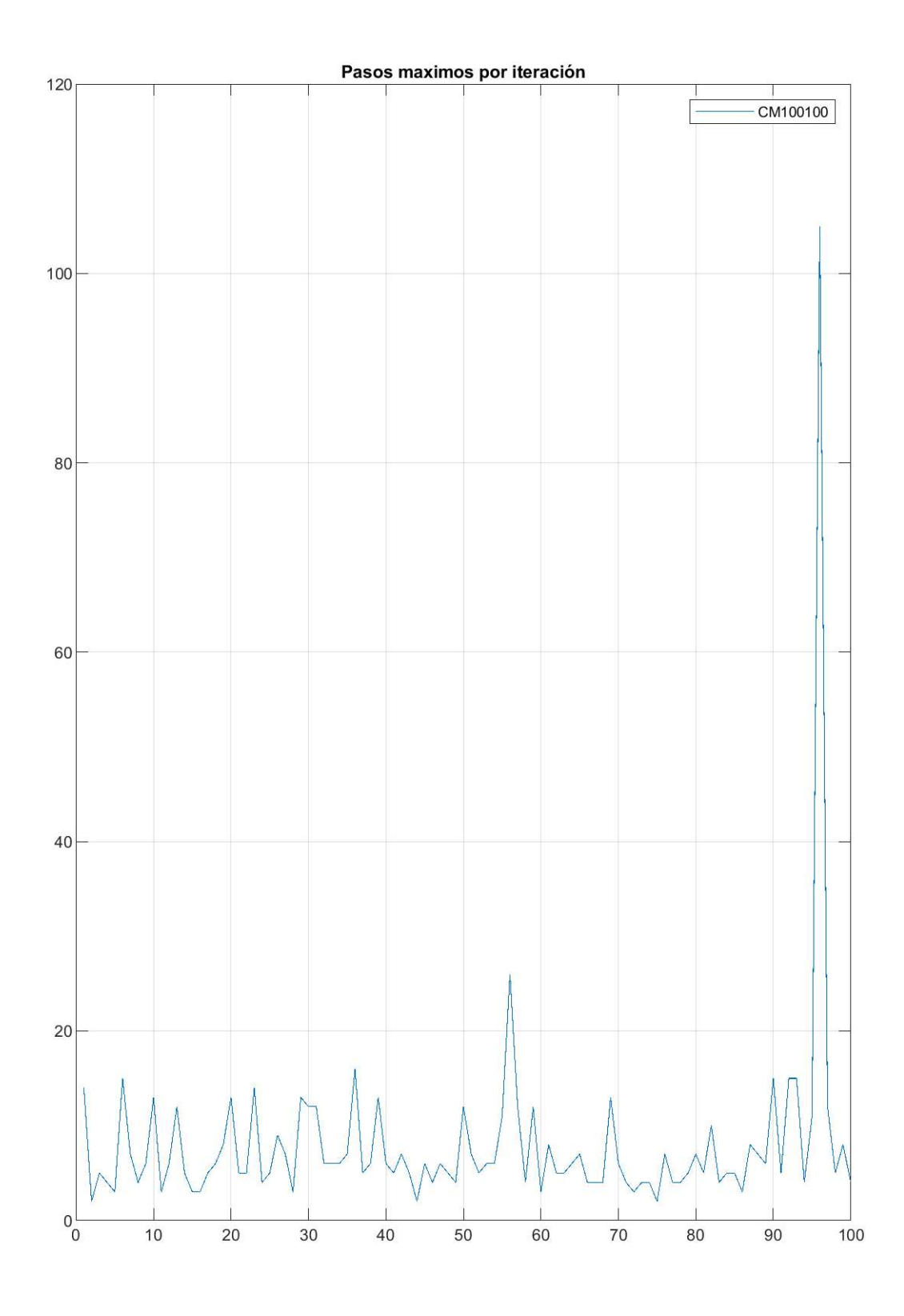

Figura 3.11: Datos de los pasos máximos por cada iteración de la combinación cromosoma 100 y mutación 100.

<span id="page-58-0"></span>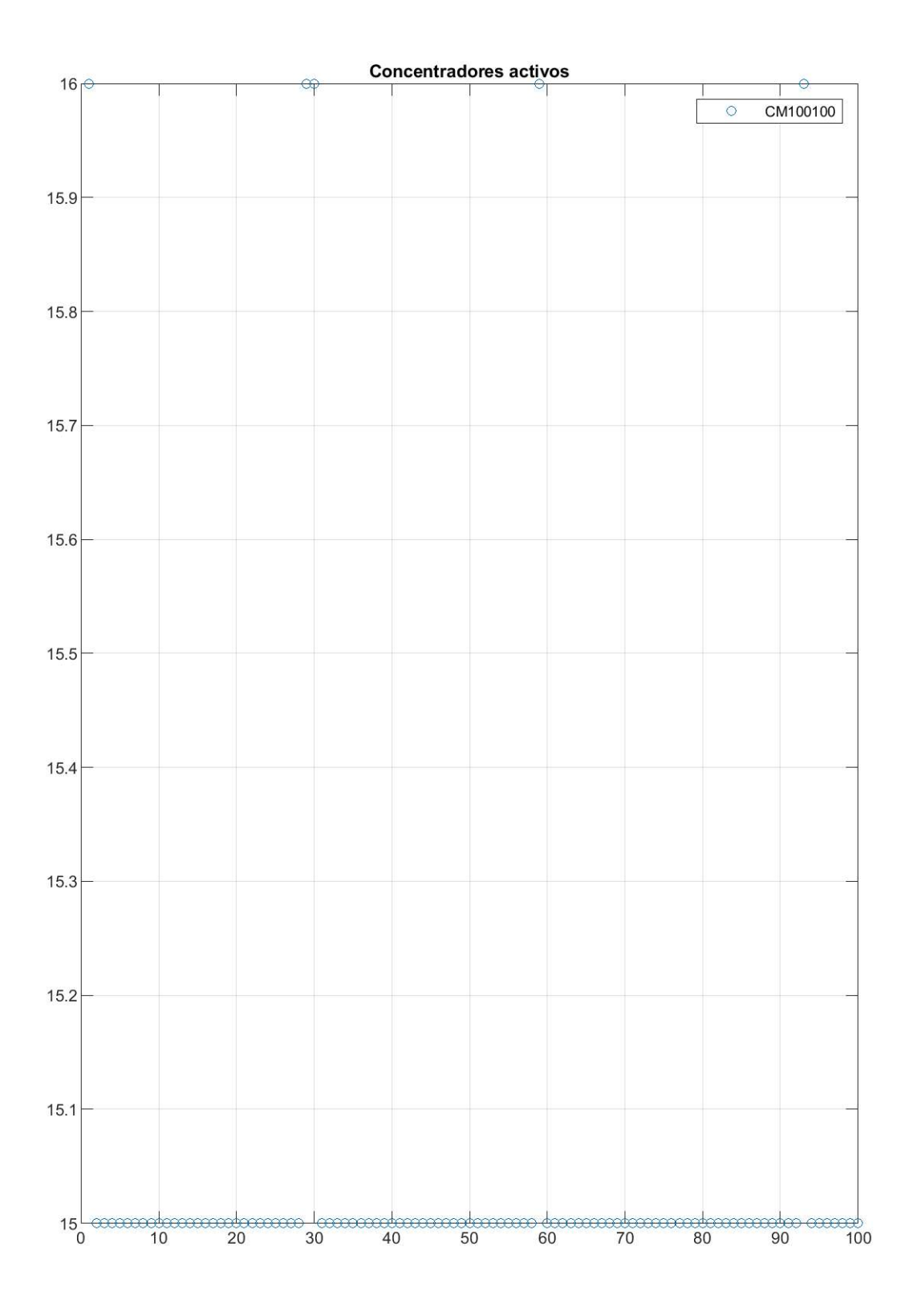

Figura 3.12: Datos de los concentradores activos por cada iteración de la combinación cromosoma 100 y mutación 100.

aunque esta ultima combinación supera con mucho el tiempo mínimo, que es dado por la combinación cromosoma 100 y mutación 100. Así mismo La Figura [3.8](#page-53-0) muestra una gráfica de tiempos mínimos de cada una de las combinaciones lo que una vez más confirma que la combinación cromosoma 100 y mutación 100 es la que mejor resultado da.

- 6. Otro criterio importante en cuanto a la optimización del tiempo de calculo, sin influir en la aleatoriedad del [AG,](#page-61-0) es el "paso" máximo es decir, el paso más alejado del inicio que se produce en una iteración, como ya se a puesto atención a la combinación cromosoma 100 y mutación 100, se trataría de el paso 104, tal como se muestra en la Figura [3.9](#page-54-0) de esta manera se opta por tomar en cuenta la Figura [3.11,](#page-57-0) que muestra cada paso máximo en esta combinación, concluyendo que es aceptable la disminución de las iteraciones a no mas de 30, ya que son muy pocas las veces que se supera esta cantidad de paso máximo en cada iteración.
- 7. En la Figura  $3.12$  se muestran los resultados de la combinación cromosoma 100 y mutación 100, que arrojan dos posibles valores de solución, aunque visualmente se evidencia que las dos cumplen con el criterio, la mejor siempre serán 15 concentradores, para este ejemplo, debido a que es menor y cumple con todos las condiciones.
- 8. Así, se deben realizar los ensayos con una combinación de cromosoma 100, mutación 100 y 30 iteraciones.

# CAPÍTULO 4

# <span id="page-60-0"></span>CONCLUSIONES Y RECOMENDACIONES

### <span id="page-60-1"></span>4.1 CONCLUSIONES

- 1. Mediante la sumatoria de distancias se consigue optimizar el [AG](#page-61-0) dando resultados viables tanto en tiempo de cálculo y número de soluciones, sin caer a orientar el [AG](#page-61-0) a los óptimos locales.
- 2. Los ejemplos uno y dos son de gran ayuda ya que permiten observar las posibles soluciones y así formarse un criterio en cuanto a la valides del trabajo realizado.
- 3. En este trabajo la primera optimización del programa "Mallado de abejas" cumple una función muy importante, ya que da un punto de partida con un numero m´aximo de soluciones ayudando a demostrar que el programa funciona correctamente al comprobar que los tres ejemplos concluyeron en un escenario con un numero menor de concentradores activos.
- 4. La combinación óptima que se debe usar al ejecutar el programa debería ser: mutación 100, crossover 100, iteración 30 y población 30

# <span id="page-60-2"></span>4.2 RECOMENDACIONES

- 1. Aún cuando se intentó simplificar en lo máximo el cálculo para que el programa pueda funcionar en cualquier equipo, se recomienda trabajar con un equipo igual o superior a un procesador i7, seis núcleos, 16 MB de RAM y un Tbyte de memoria física (equipo necesario para procesar los datos de la [RUL\)](#page-61-2).
- 2. Para futuros trabajos se puede ampliar el rango de oscilación de la población.

# Glosario

- <span id="page-61-0"></span>AG Algoritmo Genético.
- <span id="page-61-8"></span>AMI Infraestructura de Medición Avanzada, AMI.
- <span id="page-61-9"></span>CB Comunicación Bidireccional.

<span id="page-61-11"></span>CR Cromosoma.

<span id="page-61-3"></span>EERSSA Empresa Eléctrica Regional del Sur S.A.

<span id="page-61-6"></span>MH Meta-Heurística.

<span id="page-61-5"></span>NPC Problemas que presentan complejidad computacional o combinatoria.

<span id="page-61-2"></span>RUL "Regeneración Urbana de la ciudad de Loja".

<span id="page-61-7"></span>SCP Problema de cobertura del conjunto, Set Covering Problem.

- <span id="page-61-10"></span>SG Red Inteligente, Smart Grid.
- <span id="page-61-1"></span>SM Medicion Inteligente, Smart Metering.
- <span id="page-61-4"></span>UCD Unidad Concentradora de Datos.

# **BIBLIOGRAFÍA**

- <span id="page-62-0"></span>[1] Yunfei Guo, Yun Liang, and Jinghong Guo. Concentrator placement for sdnbased smart power communication systems. In 2016 IEEE/CIC International Conference on Communications in China (ICCC Workshops), pages 1–5, 2016.
- <span id="page-62-1"></span>[2] P. Paterni, S. Vitet, M. Bena, and A. Yokoyama. Optimal location of phase shifters in the french network by genetic algorithm. IEEE Transactions on Power Systems, 14(1):37–42, 1999.
- <span id="page-62-2"></span>[3] Guang-Bin Cui and Yi-Jun Li. Study on the location of distribution center: a genetic algorithm combining mechanism of simulated annealing. In Proceedings of 2004 International Conference on Machine Learning and Cybernetics (IEEE *Cat. No.04EX826*), volume 4, pages  $2601-2606$  vol.4, 2004.
- <span id="page-62-3"></span>[4] J. E. Mendoza, D. A. Morales, R. A. Lopez, E. A. Lopez, J. Vannier, and C. A. Coello Coello. Multiobjective location of automatic voltage regulators in a radial distribution network using a micro genetic algorithm. IEEE Transactions on Power Systems, 22(1):404–412, 2007.
- <span id="page-62-4"></span>[5] M. Laouamer, R. D. Mohammedi, A. Kouzou, and A. Tlemçani. Optimal placement of pmus in algerian network using genetic algorithm. In 2018 15th International Multi-Conference on Systems, Signals Devices (SSD), pages 947– 951, 2018.
- <span id="page-62-5"></span>[6] M. Cramer, P. Goergens, F. Potratz, and A. Schnettler. Genetic algorithm for optimal meter placement and selection in distribution grid state estimation. In International ETG Congress 2015; Die Energiewende - Blueprints for the new energy age, pages 1–7, 2015.
- <span id="page-62-6"></span>[7] F. A. Balas, Y. M. Khamayseh, R. M. A. Jazoh, and A. W. Awajan. An improved approach for route selection in manets using genetic algorithm for smart grids applications. In 2017 International Conference on Electrical and Computing Technologies and Applications (ICECTA), pages 1–6, 2017.
- <span id="page-63-0"></span>[8] A. M. Barua and P. K. Goswami. Smart metering deployment scenarios in india and implementation using rf mesh network. In 2017 IEEE International Conference on Smart Grid and Smart Cities (ICSGSC), pages 243–247, 2017.
- <span id="page-63-1"></span>[9] V. S. Aravind, M. S. Anbarasi, P. Maragathavalli, M. Suresh, and M. Suresh. Smart electricity meter on real time price forecasting and monitoring system. In 2019 IEEE International Conference on System, Computation, Automation and Networking (ICSCAN), pages 1–5, 2019.
- <span id="page-63-2"></span>[10] Q. Sun, H. Li, Z. Ma, C. Wang, J. Campillo, Q. Zhang, F. Wallin, and J. Guo. A comprehensive review of smart energy meters in intelligent energy networks. IEEE Internet of Things Journal, 3(4):464–479, 2016.
- <span id="page-63-3"></span>[11] P. Ganguly, S. Poddar, S. Dutta, and M. Nasipuri. Analysis of the security anomalies in the smart metering infrastructure and its impact on energy profiling and measurement. In 2016 5th International Conference on Smart Cities and Green ICT Systems (SMARTGREENS), pages 1–7, 2016.
- <span id="page-63-4"></span>[12] G. R. Barai, S. Krishnan, and B. Venkatesh. Smart metering and functionalities of smart meters in smart grid - a review. In 2015 IEEE Electrical Power and Energy Conference (EPEC), pages 138–145, 2015.
- <span id="page-63-5"></span>[13] M. Burunkaya and T. Pars. A smart meter design and implementation using zigbee based wireless sensor network in smart grid. In 2017 4th International Conference on Electrical and Electronic Engineering (ICEEE), pages 158–162, 2017.
- <span id="page-63-6"></span>[14] Arturo Peralta-Sevilla, Esteban Inga, Renato Cumbal, and Roberto Hincapié. Optimum deployment of fiwi networks using wireless sensors based on universal data aggregation points. In IEEE Colombian Conference on Communication and Computing (IEEE COLCOM 2015), pages 1–6, 2015.
- <span id="page-63-7"></span>[15] S. Saha, S. Mondal, A. Saha, and P. Purkait. Design and implementation of iot based smart energy meter. In 2018 IEEE Applied Signal Processing Conference (ASPCON), pages 19–23, 2018.
- <span id="page-63-8"></span>[16] A. Ghasempour and T. K. Moon. Optimizing the number of collectors in machine-to-machine advanced metering infrastructure architecture for internet of things-based smart grid. In 2016 IEEE Green Technologies Conference  $(Green Tech)$ , pages 51–55, 2016.
- <span id="page-63-9"></span>[17] V. G. Vilas, A. Pujara, S. M. Bakre, and V. Muralidhara. Implementation of metering practices in smart grid. In 2015 International Conference on Smart

Technologies and Management for Computing, Communication, Controls, Energy and Materials (ICSTM), pages 484–487, 2015.

- <span id="page-64-0"></span>[18] S. Chren, B. Rossi, and T. Pitner. Smart grids deployments within eu projects: The role of smart meters. In 2016 Smart Cities Symposium Prague (SCSP), pages 1–5, 2016.
- <span id="page-64-1"></span>[19] N. A. Kulatunga, S. Navaratne, J. Dole, C. Liyanagedera, and T. Martin. Hardware development for smart meter based innovations. In IEEE PES Innovative Smart Grid Technologies, pages 1–5, 2012.
- <span id="page-64-2"></span>[20] A. Donuk, I. El-Aff, and M. Yilmaz. Metering and data processing in a microscale area for smart grid applications. In 2016 4th International Istanbul Smart Grid Congress and Fair (ICSG), pages 1–5, 2016.
- <span id="page-64-3"></span>[21] P. Bansal and A. Singh. Smart metering in smart grid framework: A review. In 2016 Fourth International Conference on Parallel, Distributed and Grid Computing (PDGC), pages 174–176, 2016.
- <span id="page-64-4"></span>[22] Arturo Peralta, Esteban Inga, and Roberto Hincapie. Optimal scalability of fiwi networks based on multistage stochastic programming and policies. Journal of Optical Communications and Networking, 9(12):1172–1183, 2017.
- <span id="page-64-5"></span>[23] N. S. Živic, O. Ur-Rehman, and C. Ruland. Evolution of smart metering systems. In 2015 23rd Telecommunications Forum Telfor (TELFOR), pages 635– 638, 2015.
- <span id="page-64-6"></span>[24] N. Uribe-Pérez, I. Angulo, D. de la Vega, A. Arrinda, T. Arzuaga, L. Marrón, S. Martínez, A. Sendín, and I. Urrutia. Tcp/ip capabilities over nb-plc for smart grid applications: Field validation. In 2017 IEEE International Symposium on Power Line Communications and its Applications (ISPLC), pages 1–5, 2017.
- <span id="page-64-7"></span>[25] Esteban Inga-Ortega, Arturo Peralta-Sevilla, Roberto Carlos Hincapie, Ferney Amaya, and Idelfonso Tafur Monroy. Optimal dimensioning of fiwi networks over advanced metering infrastructure for the smart grid. In 2015 IEEE PES Innovative Smart Grid Technologies Latin America (ISGT LATAM), pages 30– 35, 2015.
- <span id="page-64-8"></span>[26] Ieee standard for local and metropolitan area networks–part 15.4: Low-rate wireless personal area networks (lr-wpans). IEEE Std 802.15.4-2011 (Revision of IEEE Std 802.15.4-2006), pages 1–314, 2011.
- <span id="page-65-0"></span>[27] Ieee standard for utility industry metering communication protocol application layer (end device data tables). IEEE Std 1377-2012 (Revision of IEEE Std 1377-1997), pages 1–576, 2012.
- <span id="page-65-1"></span>[28] A. F. Snyder and M. T. Garrison Stuber. The ansi c12 protocol suite - updated and now with network capabilities. In 2007 Power Systems Conference: Advanced Metering, Protection, Control, Communication, and Distributed Resources, pages 117–122, 2007.
- <span id="page-65-2"></span>[29] Wei Huang. Learn iec 61850 configuration in 30 minutes. In 2018 71st Annual Conference for Protective Relay Engineers (CPRE), pages 1–5, 2018.
- <span id="page-65-3"></span>[30] K. S. Kavithakumari, P. P. Paul, and E. CatherineAmalaPriya. Advance metering infrastructure for smart grid using gsm. In 2017 Third International Conference on Science Technology Engineering Management (ICONSTEM), pages 619–622, 2017.
- <span id="page-65-4"></span>[31] A. Lambora, K. Gupta, and K. Chopra. Genetic algorithm- a literature review. In 2019 International Conference on Machine Learning, Big Data, Cloud and Parallel Computing (COMITCon), pages 380–384, 2019.
- <span id="page-65-5"></span>[32] R. K. Singh, V. K. Panchal, and B. K. Singh. A review on genetic algorithm and its applications. In 2018 Second International Conference on Green Computing and Internet of Things (ICGCIoT), pages 376–380, 2018.
- <span id="page-65-6"></span>[33] Rahila Patel and M.M. Raghuwanshi. Review on real coded genetic algorithms used in multiobjective optimization. In 2010 3rd International Conference on Emerging Trends in Engineering and Technology, pages 610–613, 2010.
- <span id="page-65-7"></span>[34] Moritz Cramer, Philipp Goergens, Fabian Potratz, and Armin Schnettler. Genetic algorithm for optimal meter placement and selection in distribution grid state estimation. In International ETG Congress 2015; Die Energiewende - Blueprints for the new energy age, pages 1–7, 2015.
- <span id="page-65-8"></span>[35] Firas Al Balas, Yaser M. Khamayseh, Reema M. Abu Jazoh, and Albara W. Awajan. An improved approach for route selection in manets using genetic algorithm for smart grids applications. In 2017 International Conference on Electrical and Computing Technologies and Applications (ICECTA), pages 1– 6, 2017.
- <span id="page-65-9"></span>[36] Rahila Patel and M.M. Raghuwanshi. Review on real coded genetic algorithms used in multiobjective optimization. In 2010 3rd International Conference on Emerging Trends in Engineering and Technology, pages 610–613, 2010.

<span id="page-66-0"></span>[37] Mateo Torres and Benjamín Barán. Optimización de enjambre de partículas para problemas de muchos objetivos. In 2015 Latin American Computing Conference (CLEI), pages 1–11, 2015.